# Schieb Report

## **Ausgabe 2024.12**

**schieb.de** News und Einordnungen aus der Welt der Digitalisierung https://www.schieb.de

### **Chatbot Scamio kann Phishingmethoden enttarnen**

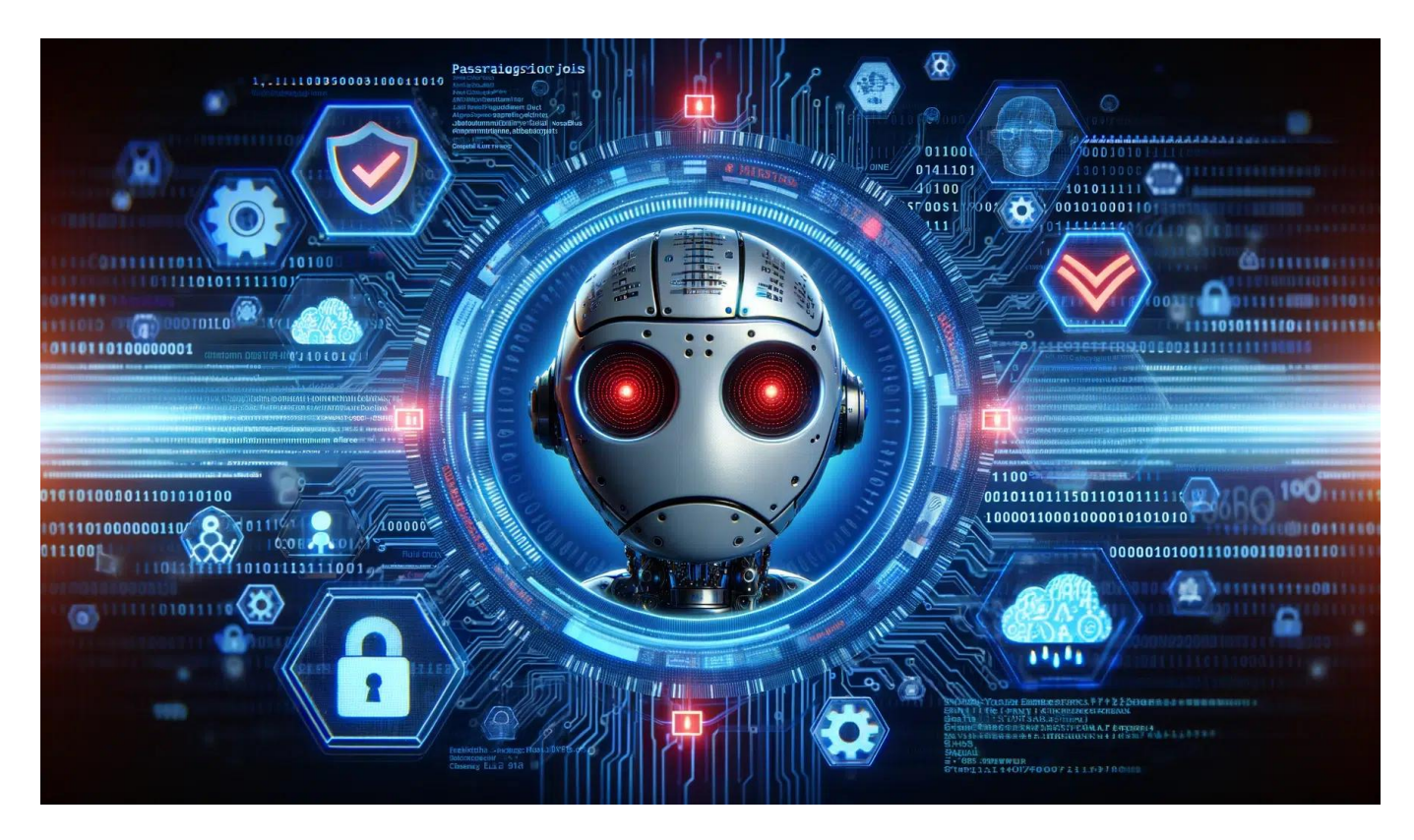

**Phishing oder nicht? Nicht nur für Laien eine oft schwierige Einschätzung. Wie gut, dass es jetzt mit Scamio einen kostenlos erreichbaren Chatbot gibt, der Hilfe anbietet.**

Das "Bundesamt für Sicherheit in der Informationstechnik" (BSI) warnt derzeit wieder vor einer steigenden Zahl von Phishing-Angriffen.

Phishing ist eine Art von Cyberangriff, bei dem Betrüger versuchen, sensible Informationen wie Benutzernamen, Passwörter und Kreditkartendetails von ahnungslosen Opfern zu erlangen. Dies geschieht oft durch das Versenden von gefälschten E-Mails oder Nachrichten, die so aussehen, als kämen sie von einer vertrauenswürdigen Quelle, wie einer Bank, einem sozialen Netzwerk oder einem anderen Online-Dienst.

**schieb.de** News und Einordnungen aus der Welt der Digitalisierung https://www.schieb.de

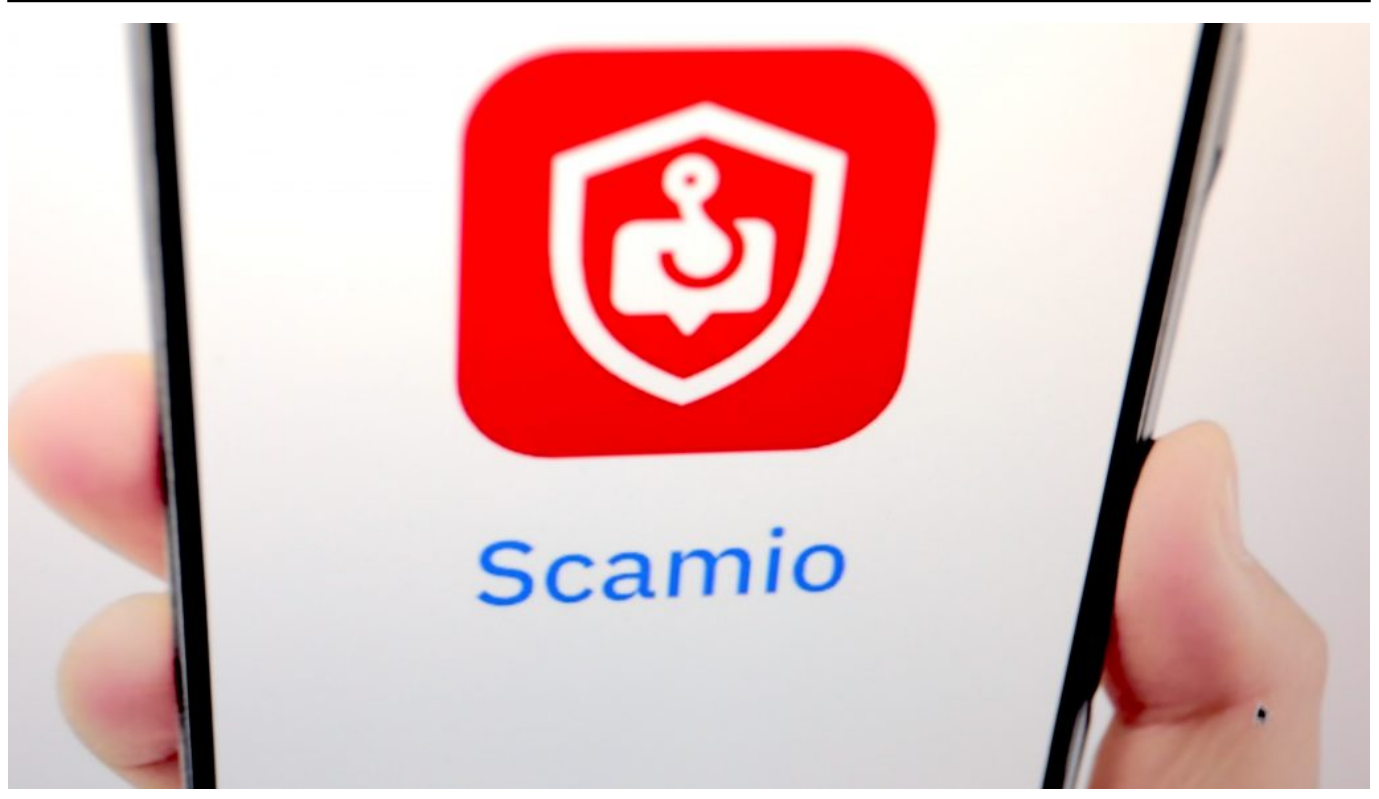

Ein neuer Chatbot namens "Scamio" berät in Phishing-Fragen: Der Chatbot identifiziert sehr zuverlässig Betrugsmaschen

### **Phishing und Smishing nehmen zu**

Diese Nachrichten enthalten in der Regel einen Link, der die Opfer auf eine nachgeahmte Website leitet, die der echten Website zum Verwechseln ähnlich sieht. Dort werden die Nutzer dann aufgefordert, persönliche Daten einzugeben.

Phishing-Angriffe können auch über andere Kommunikationskanäle stattfinden, einschließlich SMS (Smishing), soziale Medien oder sogar über Telefonanrufe (Vishing). Das Ziel ist immer dasselbe: die Opfer dazu zu bringen, ihre persönlichen Informationen preiszugeben oder schädliche Software auf ihren Geräten zu installieren, ohne dass sie sich dessen bewusst sind.

Um sich vor Phishing zu schützen, ist es wichtig, wachsam zu sein und nach Anzeichen eines Betrugs zu suchen, wie Rechtschreibfehler in E-Mails, ungewöhnliche Absenderadressen oder unerwartete Aufforderungen zur Eingabe persönlicher Informationen. Es ist auch ratsam, direkt auf die Website einer Organisation zu gehen, indem man ihre URL manuell in den Browser eingibt, anstatt auf Links in E-Mails oder Nachrichten zu klicken.

**schieb.de** News und Einordnungen aus der Welt der Digitalisierung https://www.schieb.de

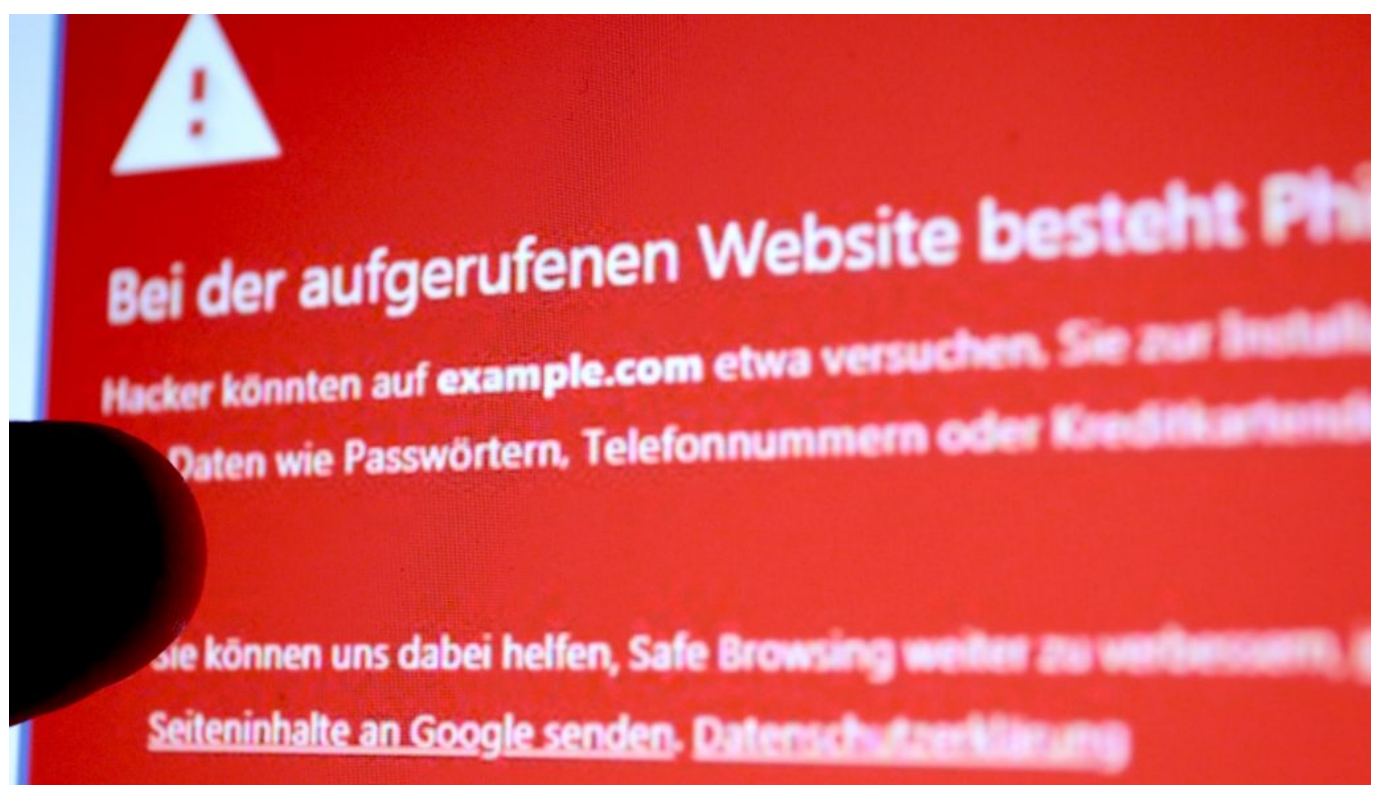

Gute Browser warnen für bekannten Betrugsseiten

### **Phishing nimmt derzeit zu**

Doch selbst wenn man diese Tipps beherzigt: Cyberbetrüger versenden derzeit verstärkt E-Mails, die aussehen wie von der Bank, dem Postzusteller, einem Zahlungsdienstleister oder Providers. Wer nicht aufpasst, tappt in die Falle – und gibt auf einer täuschend echt aussehenden Fake-Webseite sensible Zugangsdaten ein.

Die Betrüger nutzen bei solchen Beutezügen ergatterte Zugangsdaten nicht nur, um auf Kosten der Opfer einzukaufen oder Online-Konten leerzuräumen, sondern auch, um Identitätsdiebstahl zu betreiben – und andere kriminelle Aktivitäten zu verdecken oder zu ermöglichen.

### **Chatbot "Scamio" prüft Nachrichten**

Ein neuer Chatbot, betrieben von dem auf IT-Sicherheitslösungen spezialisierten Unternehmen Bitdefender, unterstützt potenzielle Opfer bei der Identifizierung von Betrugsmaschen. Der [Chatbot namens Scamio](https://scamio.bitdefender.com/chat) spricht seit neuestem auch Deutsch und beantwortet Fragen zu Phishing-Themen.

**schieb.de** News und Einordnungen aus der Welt der Digitalisierung https://www.schieb.de

Scamio funktioniert wie ein rund um die Uhr verfügbarer Experte: Wer mag, "zeigt" dem Chatbot die Nachricht, bei der Unklarheit besteht ob echt oder Fake. Das können E-Mails, aber auch SMS-Inhalte oder Messenger-Nachrichten sein: Einfach die Nachricht kopieren und in Scamio zur Überprüfung vorlegen.

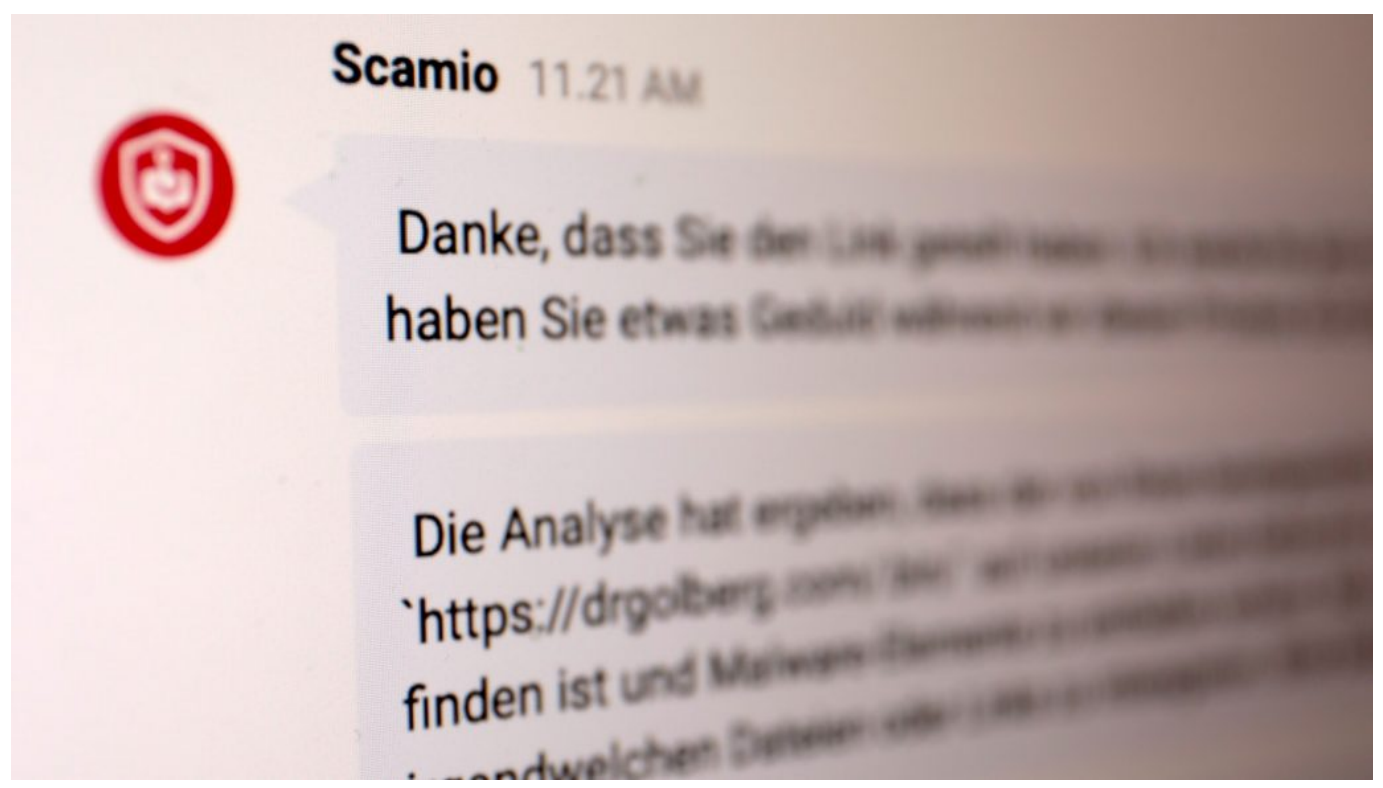

Scamio ist ein interaktiver Chatbot, der Nchrichten oder Screenshots überprüft

#### **Nachrichten, Links oder Screenshots**

Wenige Sekunden später gibt der Chatbot eine Einschätzung ab, ob ein Risiko vorliegt oder nicht. Je mehr Informationen vorliegen, desto besser. Deshalb ist es auch möglich, einen Screenshot zu machen – vom Display des Handys oder dem Nachrichteneingang auf dem Desktop-PC – und den vorzulegen. Ebenso ist es möglich, einen Link überprüfen zu lassen.

Scamio macht einen Plausibilitäts-Check und überprüft Datenbanken, die IT-Sicherheitsunternehmen wie Bitdefender (aber auch viele andere) pflegen, um betrügerische Webseiten und Methoden zu erkennen. Die Auskunft kommt meist prompt. Innerhalb weniger Sekunden.

#### **Chatbot Scamio bietet Service kostenlos an**

Nach einer einmaligen Registrierung mit E-Mail und Passwort auf der Webseite von Scamio lässt sich der Chatbot völlig kostenlos nutzen. Benutzer können sowohl den Chat auf der Webseite wählen, oder im "Facebook Messenger" direkt ansprechen. Schon sehr bald soll das auch aus WhatsApp heraus möglich sein – was besonders praktisch ist, wenn man eine auf WhatsApp eingetroffene Nachricht fachkundig überprüfen lassen möchte.

Scamio arbeitet nicht perfekt, kann aber für viele Menschen eine sinnvolle und nützliche Hilfe sein, um sich im Zweifelsfall zumindest eine Zweitmeinung einzuholen. Der KI-Chatbot wird durch intensive Nutzung immer besser.

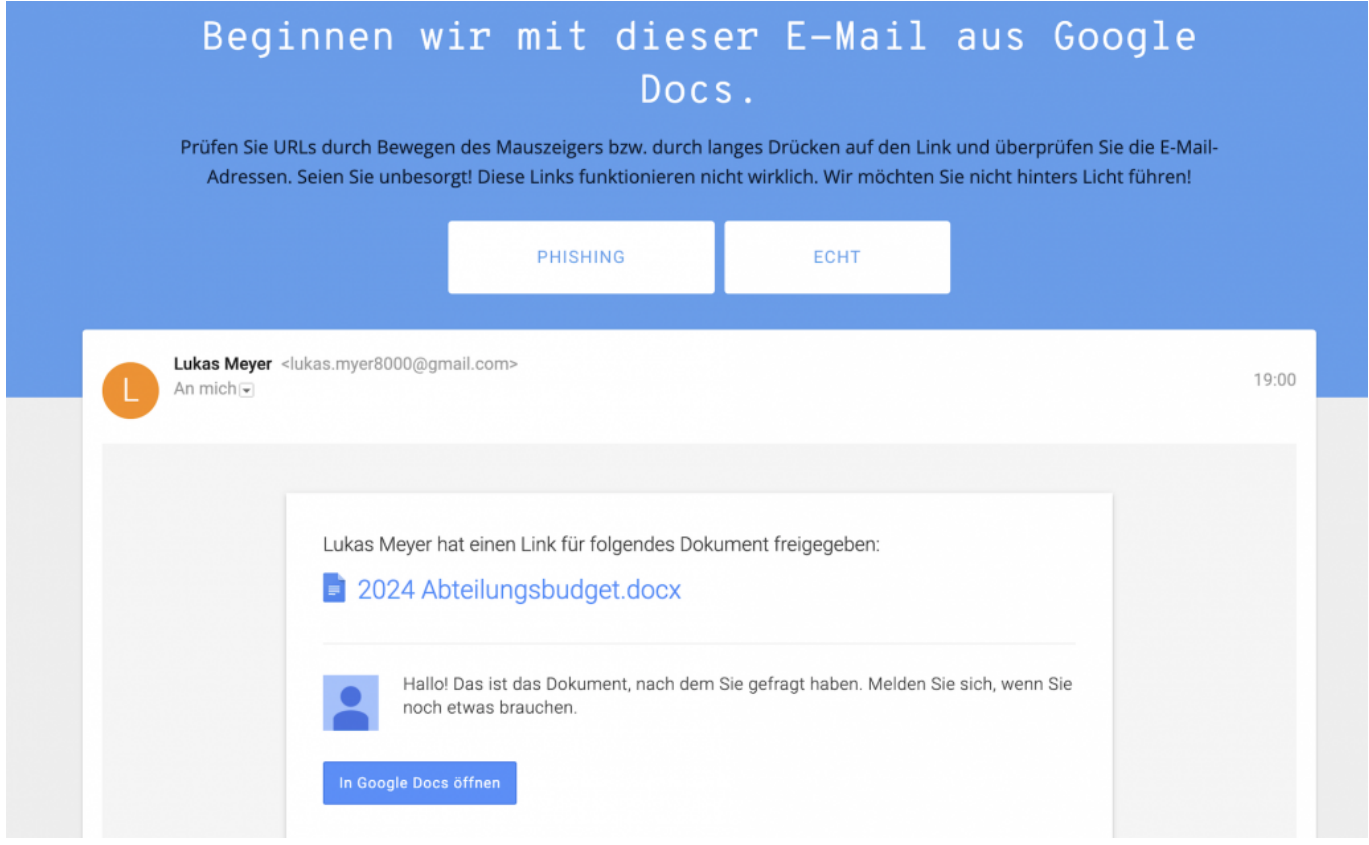

Google bietet einen interessanten Lerntest an

### **Moderne Browser im "Safe Browsing"-Modus**

Aufgrund der aktuell bedrohlichen Zahl an Phishing-Angriffen können Nutzer gar nicht vorsichtig genug sein. Es empfiehlt sich, in modernen Browsern wie Chrome, Safari oder Edge den "Safe Browsing"-Modus zu aktivieren. In diesem Modus warnt einen der Browser, wenn man beim Surfen auf eine bekannte Betrugsseite landet.

Um den "Safe-Modus" in Chrome zu aktivieren:

- 1. Chrome öffnen
- 2. Klicken Sie auf die drei Punkte in der oberen rechten Ecke des Fensters.
- 3. Wählen Sie **Einstellungen**.
- 4. Scrollen Sie nach unten und klicken Sie auf **Erweitert**.
- 5. Scrollen Sie erneut nach unten und klicken Sie auf **Sicherheit**.
- 6. Aktivieren Sie die Option **Safe Browsing**.
- 7. Wählen Sie **Erweiterter Schutz**.

Bei anderen Browsern ganz ähnlich vorgehen. Der Safe-Modus bietet keinen 100-prozentigen Schutz, aber doch immerhin eine Warnung bei bekannten Betrugsseiten.

### **Googles Phishing-Kurs**

Und wer seine eigenen Sinne schärfen wollen: Google bietet einen "Phishingtest" an. Eine Art interaktives Quiz. Dem Nutzer werden der Reihe nach verschiedene E-Mails gezeigt – und auf unterschiedliche Betrugsmaschen hingewiesen. Ein gutes Training, um zu üben, worauf man unbedingt achten sollte, etwa Zieladresse des Links oder genaue Absenderangaben.

https://www.youtube.com/watch?v=mEsDEVAgUKg&t=78s

**schieb.de** News und Einordnungen aus der Welt der Digitalisierung https://www.schieb.de

### **Apple Karten revolutioniert den öffentlichen Nahverkehr in Berlin - Echtzeitdaten für Busse und Bahnen jetzt verfügbar**

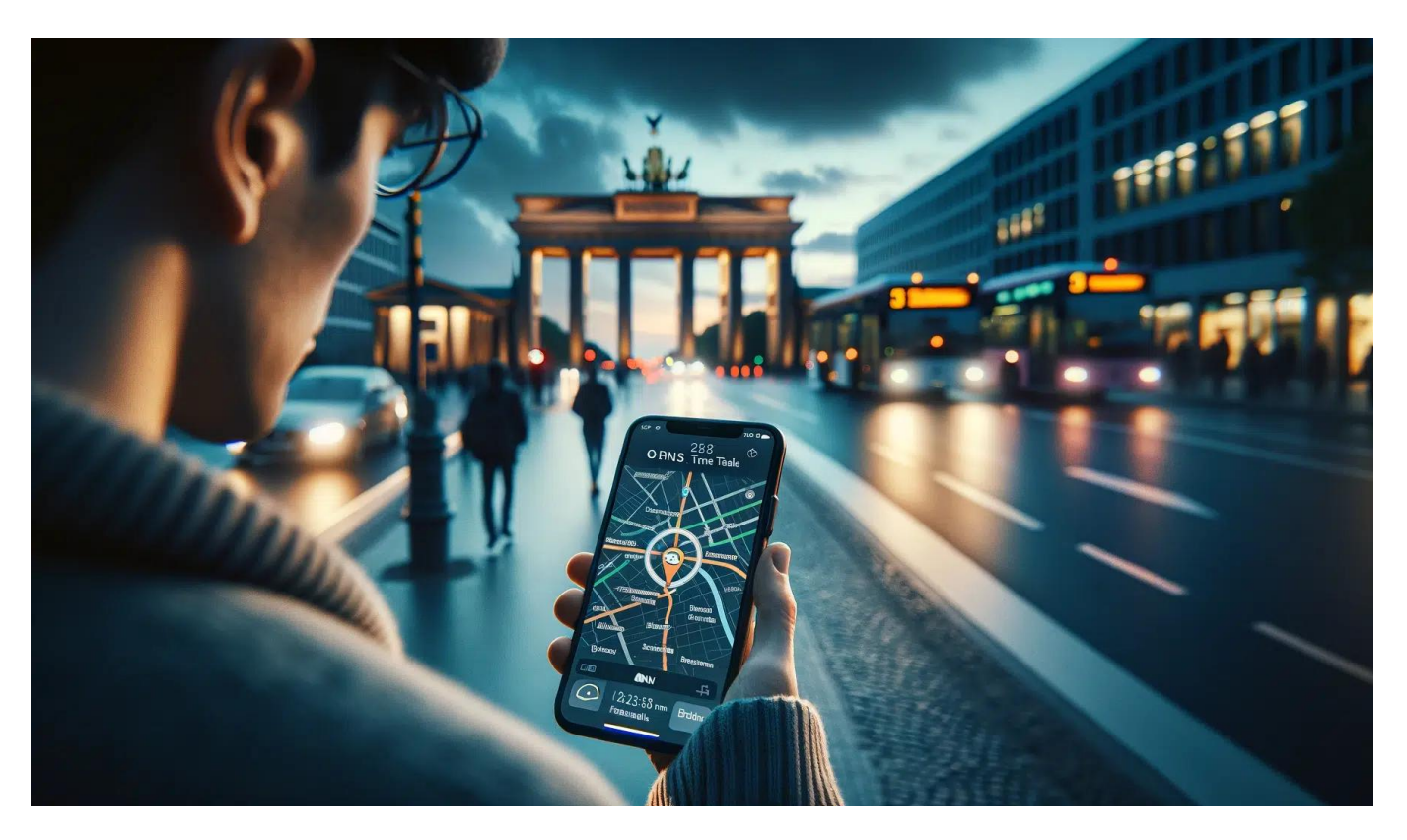

**Apple Karten macht einen großen Sprung nach vorne und bietet erstmals Echtzeitdaten für den öffentlichen Nahverkehr in Deutschland. Begonnen wird mit der Berliner S-Bahn - eine Game-Changer-Funktion für alle Pendler in der Hauptstadt.**

Mit der neuen Echtzeit-Funktion in Apple Karten können Berliner Fahrgäste endlich Schluss machen mit unerwarteten Wartezeiten und Zugausfällen. Das iPhone wird zum ultimativen Reisebegleiter im Berliner ÖPNV.

Apple hat seine Karten-App in Deutschland auf das nächste Level gehoben. Erstmals zeigt die Navigationssoftware Echtzeitdaten für den öffentlichen Nahverkehr an - und zwar in der Hauptstadt Berlin.

### **Berliner S-Bahn-Nutzer können Verspätungen in Echtzeit verfolgen**

Bislang mussten sich Fahrgäste auf unzuverlässige Durchsagen an Bahnhöfen oder Informationen in anderen Apps verlassen, wenn es um die pünktliche Ankunft ihrer Busse und Bahnen ging. Mit Apple Karten ist damit Schluss. Die App greift nun direkt auf die Echtzeit-Daten des Verkehrsverbunds Berlin-Brandenburg (VBB) zu und informiert Nutzer in Echtzeit über Verspätungen oder Ausfälle.

Zunächst ist die Funktion auf die Berliner S-Bahn-Linien beschränkt. Aber Apple hat bereits angekündigt, in Zukunft auch Echtzeitdaten für U-Bahnen, Straßenbahnen und Busse in die Karten-App zu integrieren. Damit wird das iPhone endgültig zum unverzichtbaren Begleiter für alle Berliner Pendler.

#### **Berlin soll erst der Anfang sein**

Berlin ist die erste Stadt in Deutschland, in der diese Funktion angeboten wird.

Ob und wann die Echtzeit-Funktion auch in andere deutsche Städte kommt, ließ Apple offen. Aber angesichts des wachsenden Interesses an digitalen Mobilitätslösungen dürfte die Integration von ÖPNV-Daten in Apple Karten bundesweit nur eine Frage der Zeit sein.

Für viele Berliner ist die neue Echtzeit-Anzeige in Apple Karten bereits jetzt ein wahrer Segen. Keine unerwarteten Wartezeiten mehr, keine frustrierenden Zugausfälle. Mit einem Blick aufs Smartphone wissen sie immer, wann ihre nächste Bahn kommt - oder eben nicht.

**schieb.de** News und Einordnungen aus der Welt der Digitalisierung https://www.schieb.de

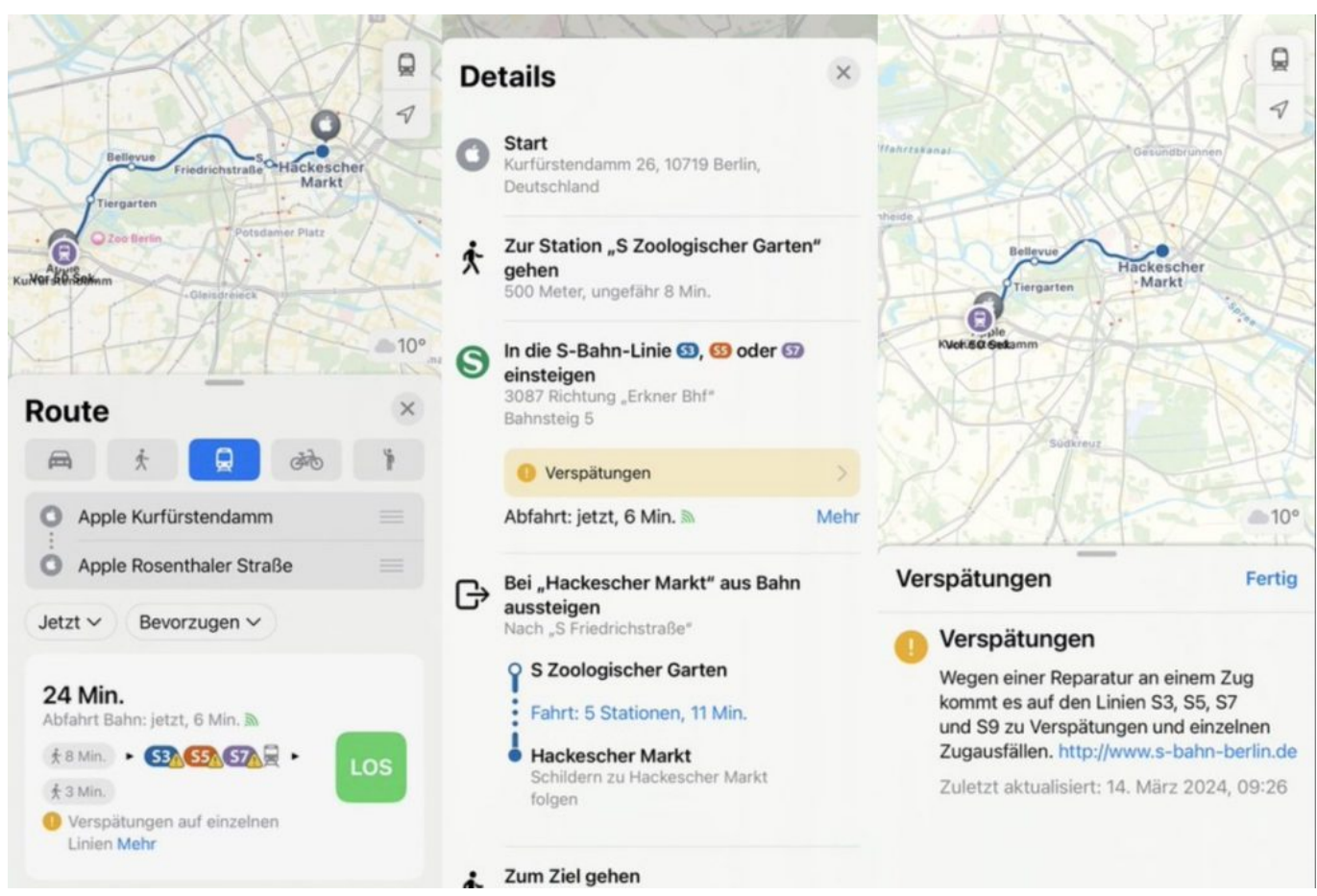

Apple führt Echtzeit-Infos des ÖPNV in Berlin ein

### **ÖPNV-Route ermitteln**

- 1. Führe einen der folgenden Schritte aus:
	- <sup>o</sup> Sage zum Beispiel: "Wie komme ich mit dem ÖPNV zum Ferry Building?"

Hinweis: ÖPNV-Routen mit Siri sind in ausgewählten Gebieten verfügbar. Die Funktionen variieren je nach Land und Region.

- Tippe auf dein Ziel (wie beispielsweise ein Suchergebnis in der App "Karten" oder eine Sehenswürdigkeit auf einer Karte) oder lege den Finger auf eine beliebige Stelle der Karte und tippe auf die Taste "Route".
- 2. Wenn ein Routenvorschlag angezeigt wird, kannst du beliebige der

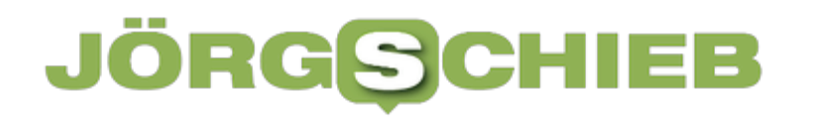

#### folgenden Schritte ausführen:

Zur ÖPNV-Route wechseln: Wenn ÖPNV nicht deine

standardmäßige Fortbewegungsart ist, tippe auf

- Abfahrts- oder Ankunftszeit in der Zukunft auswählen: Tippe auf "Jetzt" (unter der Liste "Route"), wähle eine Uhrzeit oder ein Datum für die Abfahrts- oder die Ankunftszeit aus und tippe auf "Fertig".
- Bevorzugtes ÖPNV-Verkehrsmittel auswählen: Tippe auf "Bevorzugen" (unter der Liste "Route") und wähle dein bevorzugtes Verkehrsmittel aus.
- Von der ÖPNV-Karte zu Fahrpreisen in bar wechseln: In manchen Ländern und Regionen werden Fahrpreise unter den vorgeschlagenen Routen angezeigt. Wenn du Fahrpreise in bar (sofern verfügbar) anzeigen möchtest, tippe auf "Fahrpreise mit ÖPNV-Karte" (unter der Liste "Route") und tippe auf "Fahrpreise in bar".
- Weitere Routenoptionen auswählen: Du kannst unter anderem Start und Ziel vertauschen und einen anderen Ausgangsort oder ein anderes Ziel auswählen. Weitere Informationen findest du unter Auswählen weiterer Routenoptionen in der App "Karten" auf dem iPhone.
- 3. Tippe neben der gewünschten Route auf "Los". Scrolle während der Fahrt auf der Routenkarte nach unten, um die nächsten Navigationsanweisungen zu sehen.

**schieb.de** News und Einordnungen aus der Welt der Digitalisierung https://www.schieb.de

### **Soziale Netzwerke werden zunehmend synthetisch**

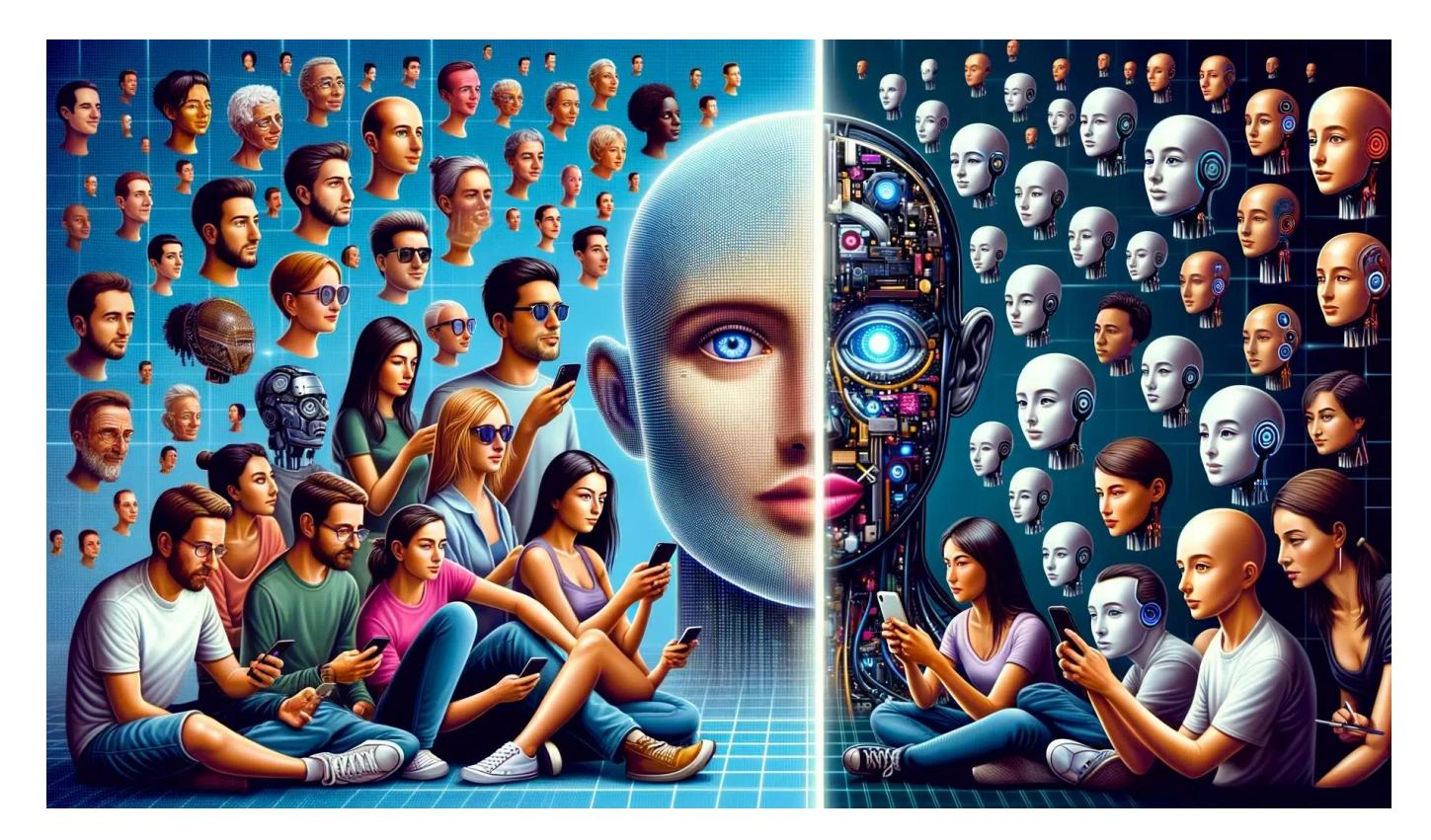

**Soziale Netzwerke wie Facebook, Twitter, Youtube oder TikTok wollen angeblich Menschen miteinander verbinden - deswegen "sozial". Doch in Wahrheit sind immer mehr Inhalte durch KI erzeugt.**

Sie nennen sich "soziale Netzwerke", weil sie doch versprechen, dass sich Menschen über Facebook, Twitter, Instagram und Co. miteinander verbinden und austauschen können. Ein "soziales" Netzwerk eben – Mensch zu Mensch.

Ohne künstliche Grenzen, über jeden Ozean hinweg. Und das "in no time". Das war vielleicht mal die Idee. Wenn überhaupt. Heute sind diese Plattformen voll mit Müll, mit Hass und Hetze, mit Fake und Lügen, generiert von Bots.

Doch das ist nichts im Vergleich dazu, was uns jetzt bevorsteht. Denn die Technik verdrängt uns Menschen mehr und mehr aus diesen Netzwerken. KI übernimmt.

**schieb.de** News und Einordnungen aus der Welt der Digitalisierung https://www.schieb.de

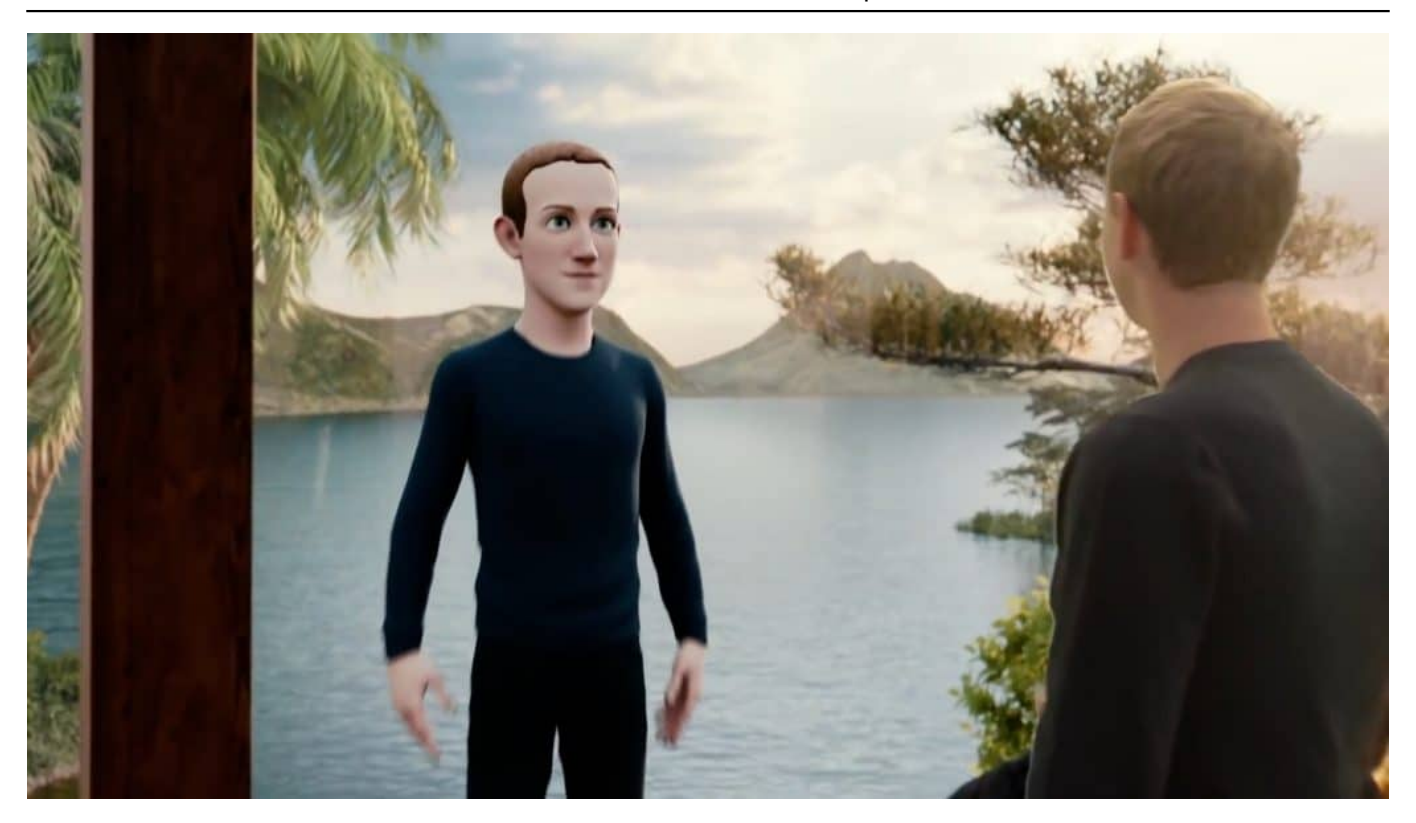

#### **Facebook: Vor 20 Jahren gestartet - und heute?**

Facebook gilt als Mutter der sogenannten "Sozialen Netzwerke" – und ist ziemlich genau vor 20 Jahren gestartet. Wie viel ist noch übrig von der Idee, Menschen mit Menschen zu verbinden?

Ehrlich gesagt nicht viel. Wer sich viel Mühe gibt, kann damit zwar noch mit Menschen interagieren – mit ein wenig Glück sind sie auch nicht mies gelaunt und besserwisserisch. Aber solche Begegnungen – außerhalb des Kreises der eigenen Freunde und Kollegen – werden jedoch immer mehr zur Ausnahme.

Und das hat auch einen konkreten Grund: Gewinnmaximierung und Gier. Unternehmen wie Meta oder Twitter oder Bytedance (Tiktok) unternehmen alles, um die Menschen so lange wie möglich in den Netzwerken zu halten.

Wir kennen das als "Erregungsökonomie": Gut ist, was aufregt – der Preis sind Missgunst, Hass, Hetze, gespaltene Gesellschaften. Auf den Plattformen wird vor allem gelogen und betrogen. Sie triefen vor direkter und indirekter Werbung. Die einen immerhin als Anzeigen gekennzeichnet, die anderen in Form von Influencern unehrlich verpackt. Die Bilanz fällt wahrlich ernüchternd aus.

**schieb.de** News und Einordnungen aus der Welt der Digitalisierung https://www.schieb.de

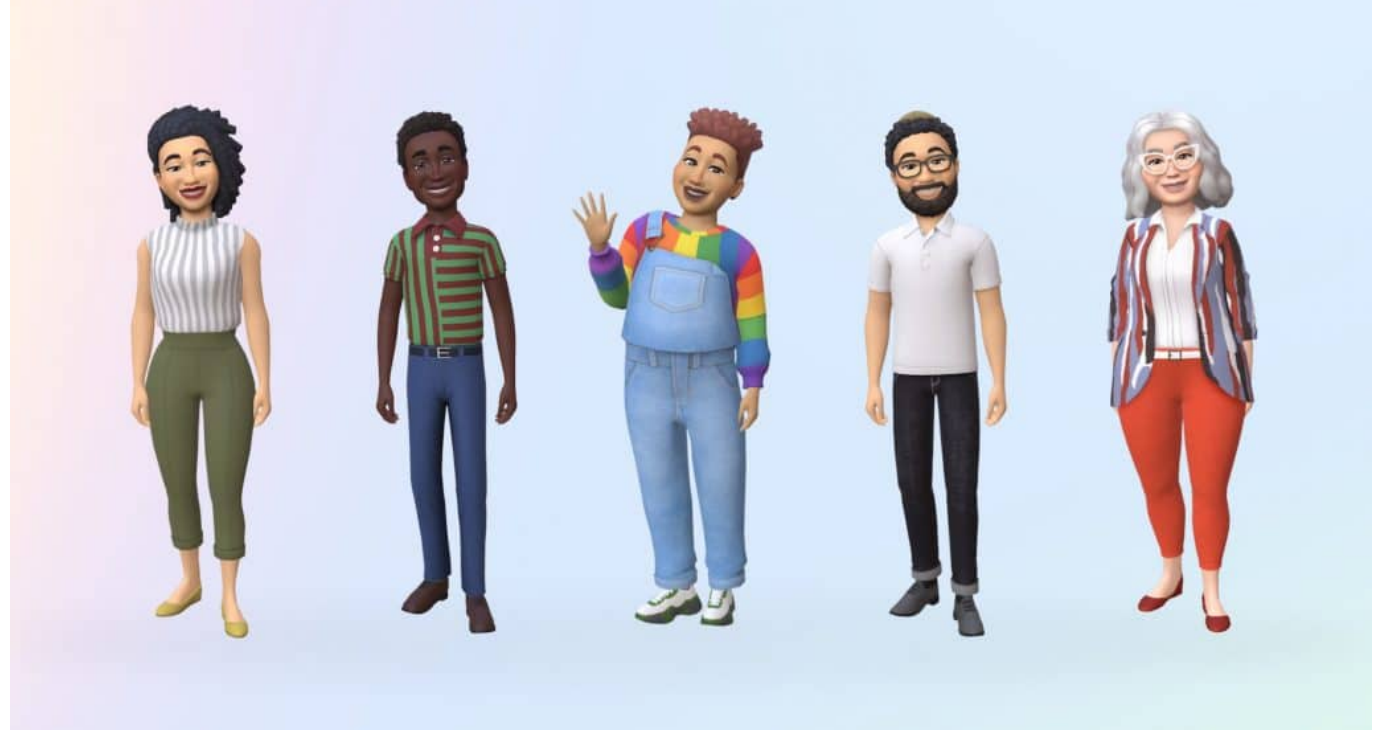

Avatare sind das digitale Alter Ego im Metaverse (und in Games)

#### **Meta will überall Avatare**

Doch nun wird die nächste Stufe gezündet. Konzerne wie Meta setzen auf Avatare statt echter Menschen.

Das ist nur eine erste Stufe in die komplette Künstlichkeit. Wie wir wissen, hat sich Meta – das Unternehmen hinter Facebook, Instagram und WhatsApp – dem "Metaverse" verschrieben. Eine komplett künstliche virtuelle Welt, in die Menschen eintauchen können. Vor allem mit VR-Brille auf der Nase.

Aber damit das auch ohne geht, hat Meta bereits eingeführt, dass man "Avatare" von sich erstellen kann, in Facebook, Instagram oder WhatsApp – also grafische Figuren, die als Stellvertreter für einen selbst stehen sollen.

Apple hat vor einigen Jahren aus Spaß auch eingeführt, sogar bewegt und animiert. Das bedeutet: Der erste Schritt ist getan. Freunde oder Fremde sehen nicht mehr uns, sondern eine schillernde Grafik, die wir uns selbst gestalten. Mit der echten Welt hat das nichts mehr zu tun.

**schieb.de** News und Einordnungen aus der Welt der Digitalisierung https://www.schieb.de

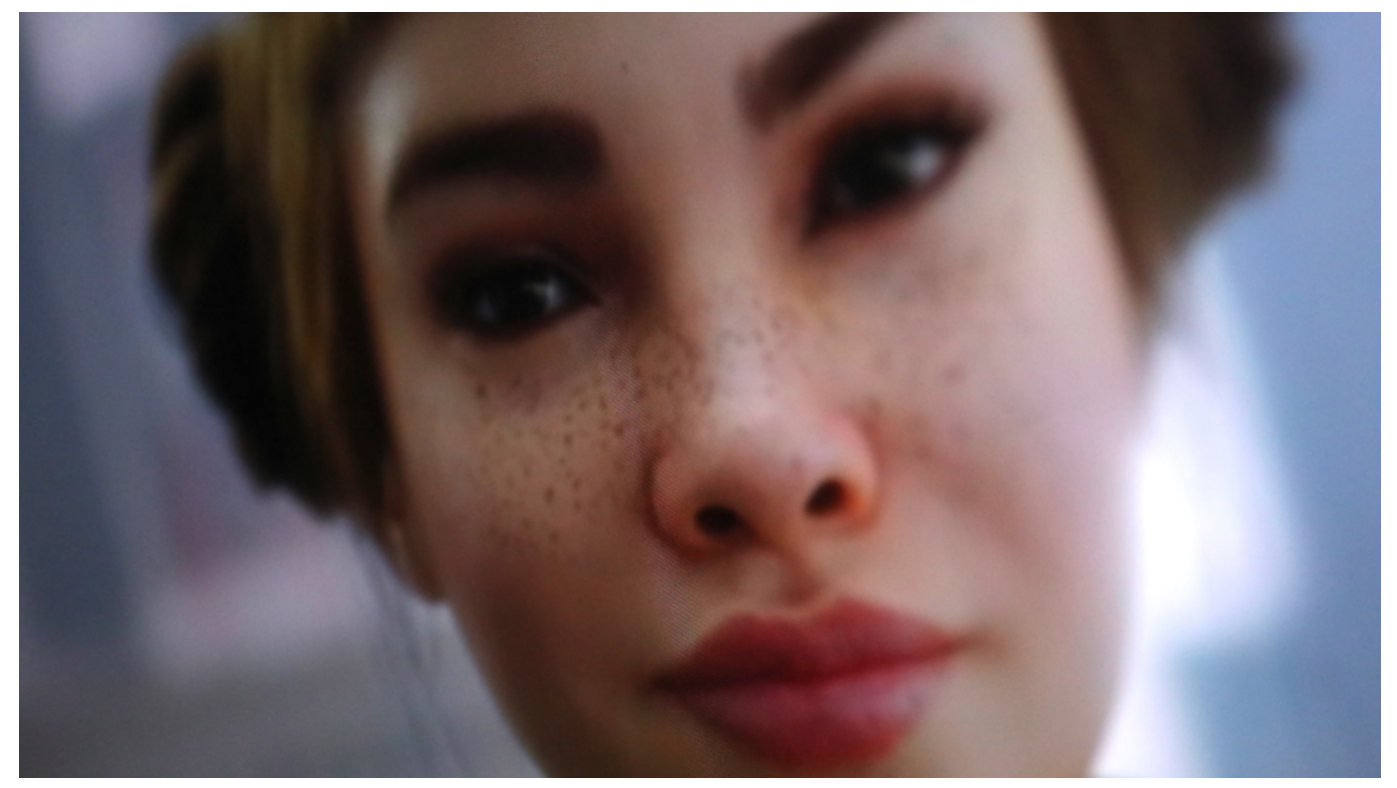

Künstliche Influencerinnen gibt es auf Instagram schon länger

#### **KI erzeugt immer mehr Inhalte auf Social Media**

Dazu passt, dass nun auch KI in diese Plattformen einzieht und immer häufiger komplette Konten betreibt. Was kommt da auf uns zu?

Wer sich – wie ich – regelmäßig und intensiv umschaut in den Sozialen Netzwerken, der kann beobachten, wie Heerscharen von Super-Smarten erzählen, wie easy es ist, mit virtuellen Figuren auf Instagram und Co. viel Geld zu verdienen.

Da werden Accounts gezeigt, die meist halbnackte junge Frauen zeigen, die sich in allen möglichen Posen rekeln und an allen möglichen Stellen der Erde. Es gibt tatsächlich immer mehr solcher Accounts – und sie haben, es ist unfassbar, oft Heerscharen von Followern und verdienen tatsächlich viel Geld.

Vom komplett verdrehten Beauty-Filter, der aus einem ganz normalen Gesicht nahezu eine Comic-Figur macht, ist es eben nicht mehr weit zur echten Comic-Figur. Es wird immer leichter, mit KI Fotos und nun sogar Videos zu erzeugen, die echt aussehen.

**schieb.de** News und Einordnungen aus der Welt der Digitalisierung https://www.schieb.de

Aber man muss keine teuren Shootings veranstalten, sondern alles entsteht im Computer. KI sei Dank. Künstlich erzeugte Inhalte und Personas überfluten gerade die angeblich "Sozialen Netzwerke". Es ist ein Albtraum. Wir steuern auf eine umfassende Fake-Welt zu. Mit der Realität hat das rein gar nichts mehr zu tun.

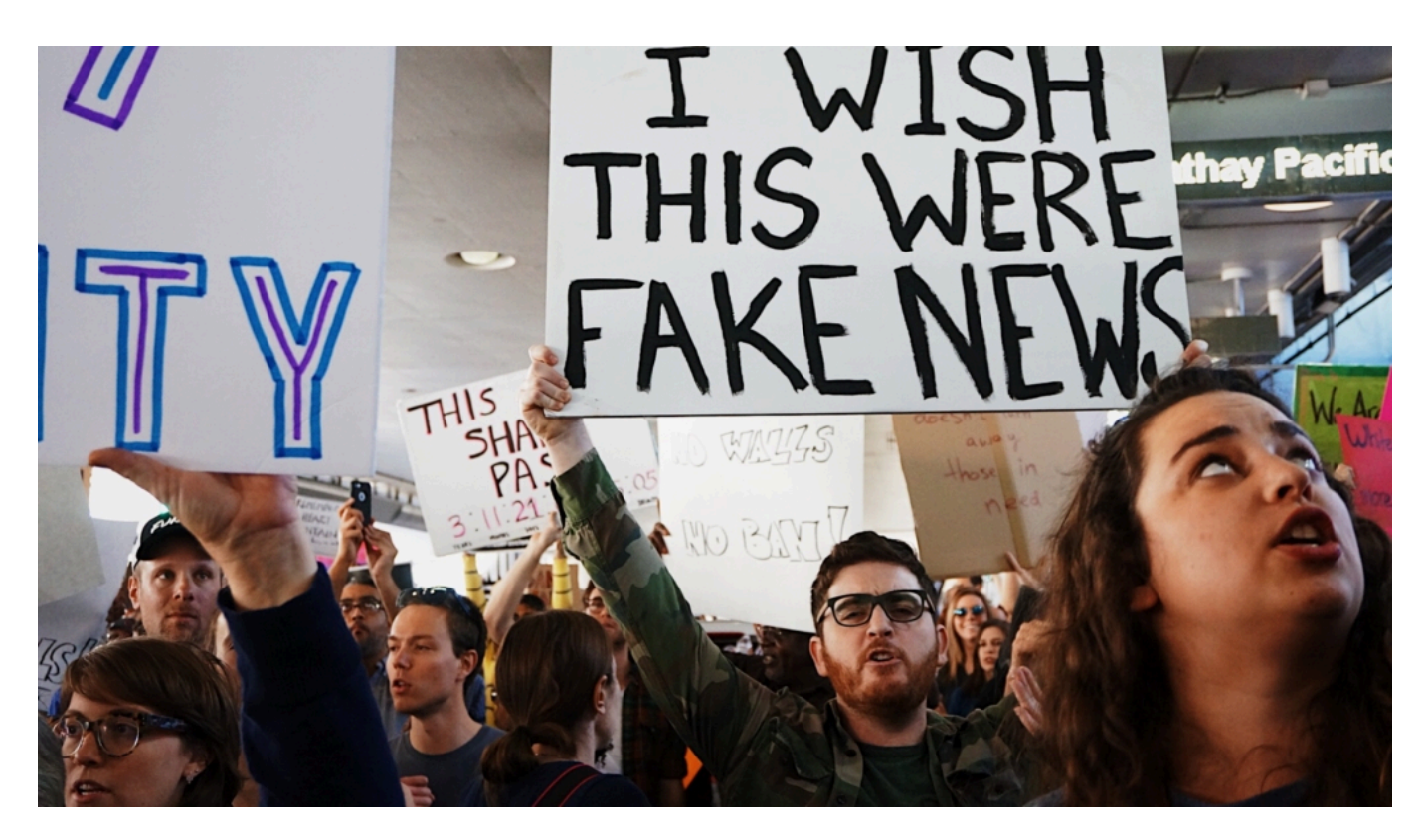

#### **Wir steuern auf ein synthetische Plattformen zu**

Mir fällt es schwer zu glauben, dass solche Inhalte verfangen und da die Zukunft liegt. Wie geht es weiter?

Ich fürchte, das was wir derzeit beobachten, ist erst der Anfang.

Die Tatsache, dass sich die KI rasant weiter entwickelt und wirklich jeder sie bedienen kann, macht diesen Trend zwingend. KIs wie Midjourney und Dall-E3 sind jetzt in der Lage, einen einmal gestalteten Charakter jederzeit wiederzuverwenden.

Für 20 EUR im Monat entstehen so endlos viele Fotos in jeder nur denkbaren Version. Mit Sora von AI und Lumiere von Google kommen die ersten Video-KIs, die ebenso funktionieren. Der nächste Schritt ist, dass diese KIs sogar mehr oder weniger live Inhalte erzeugen – und die Follower persönlich mit Namen

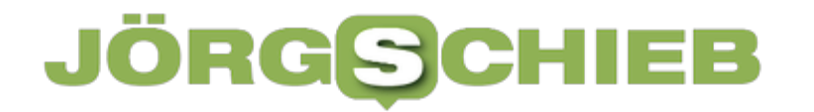

ansprechen und die Eigenschaften kennen.

Das simuliert Nähe und Freundschaften. Und für Menschen, die mit der künstlichen Welt der "Sozialen Netzwerke" groß werden, ist das vielleicht sogar erstrebenswert. Mit der Realität haben sie ja ohnehin immer weniger zu tun. Es wirkt wie ein absurder Albtraum – der unbedingt gestoppt gehört.

**schieb.de** News und Einordnungen aus der Welt der Digitalisierung https://www.schieb.de

### **Wenn Outlook die Symbole verschiebt**

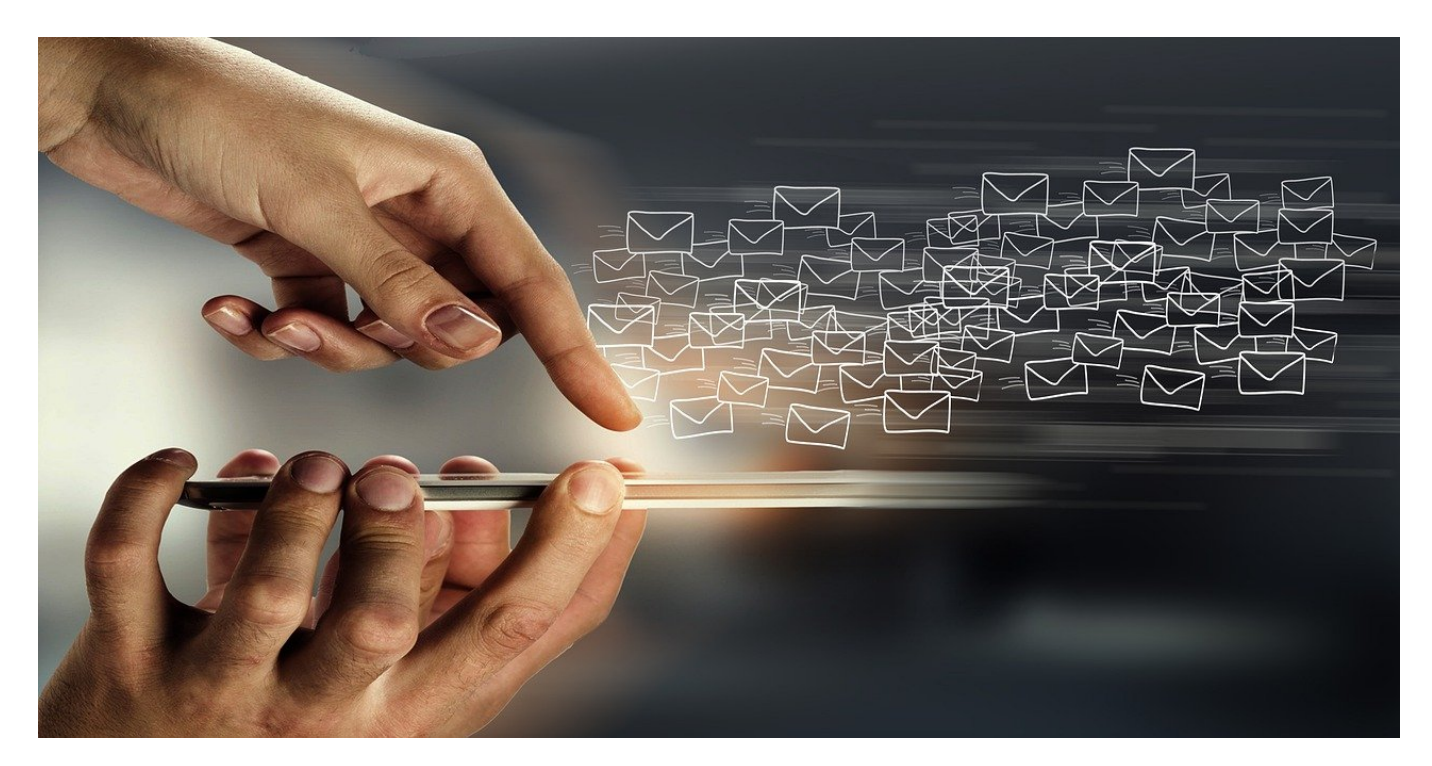

Microsoft ändert kontinuierlich die Funktionen der Programme. Nicht alle Änderungen sind im Sinne aller Benutzer. Da hilft es, wenn ihr die ungewünschten Änderungen zurückdrehen könnt. Beispielsweise bei den verschobenen Symbolen in Outlook.

#### **Outlook ist mehr als E-Mails**

Outlook hatte in den ersten Versionen einen starken Fokus auf E-Mails. Die Konfiguration von Postfächern, das Empfangen, Versenden und Sortieren von Nachrichten und die Pflege der Postfächer ist aber nur ein kleiner Teil der Aufgaben, die Outlook erfüllen kann. Outlook kann auch:

- Termine und Terminserien verwalten und über E-Mail austauschen.
- Kontakte und Kontaktgruppen einrichten und verwalten.
- Aufgabenlisten erstellen, mit Terminen verknüpfen und nachverfolgen.
- Zusätzliche Apps verwalten und mit den im Outlook vorhandenen Informationen verknüpfen.

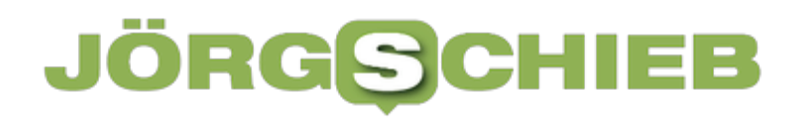

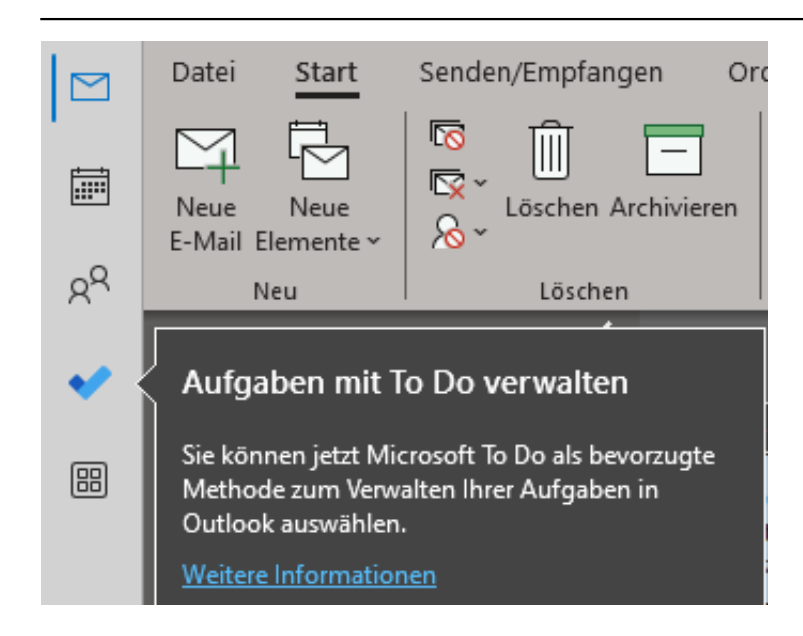

#### **Zugriff auf die Programme in Outlook**

Outlook integriert die Programme in die eigene Oberfläche und lässt sie aus dieser direkt starten. Eigentlich sitzt dazu eine Symbolleiste unter der Ordnerstruktur links im Outlook-Fenster.

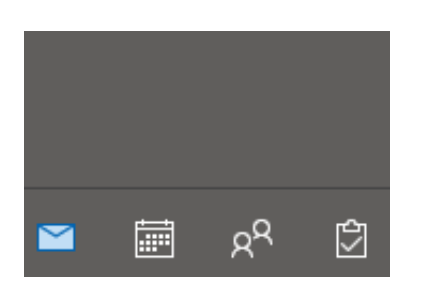

Allerdings reicht diese mit zunehmender Zahl von Programmen nicht mehr aus, und mit einem der letzten Outlook-Updates hat Microsoft entschieden, aus einer horizontalen eine vertikale Leiste daraus zu machen. Ob ihr nun einfach keine Veränderungen mögt oder diese Leiste durch die Veränderung gerade aus dem Fokusbereich eurer Gleitsichtbrille rutscht: Macht es einfach rückgängig, wenn es euch stört:

- Klickt auf **Datei** > **Optionen** im Outlook-Hauptfenster.
- Wählt dann in der Navigation links **Erweitert** aus.
- Im rechten Teil des Fensters findet ihr dann einen Bereich Outlook-**Bereiche**. Entfernt dort den Haken neben **Apps in Outlook anzeigen**.
- Die bisher bekannte horizontale Leiste mit den Schnellzugriffen zu E-Mails, Kontakten. Terminen und Aufgaben wird wieder angezeigt.
- Wenn ihr die Apps wieder eingeblendet haben möchtet, dann nutzt

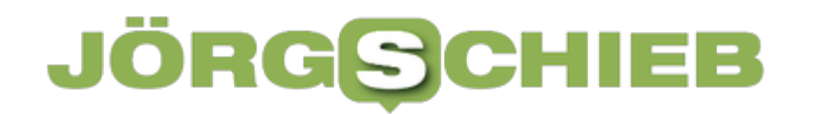

denselben Weg wie oben beschrieben und setzt den Haken wieder.

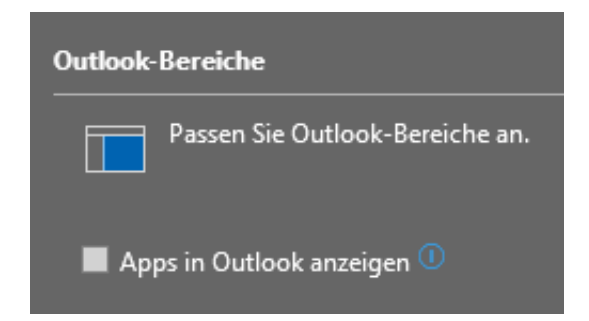

**schieb.de** News und Einordnungen aus der Welt der Digitalisierung https://www.schieb.de

### **Wenn Teams keine Umgebungsgeräusche/Musik durchlässt**

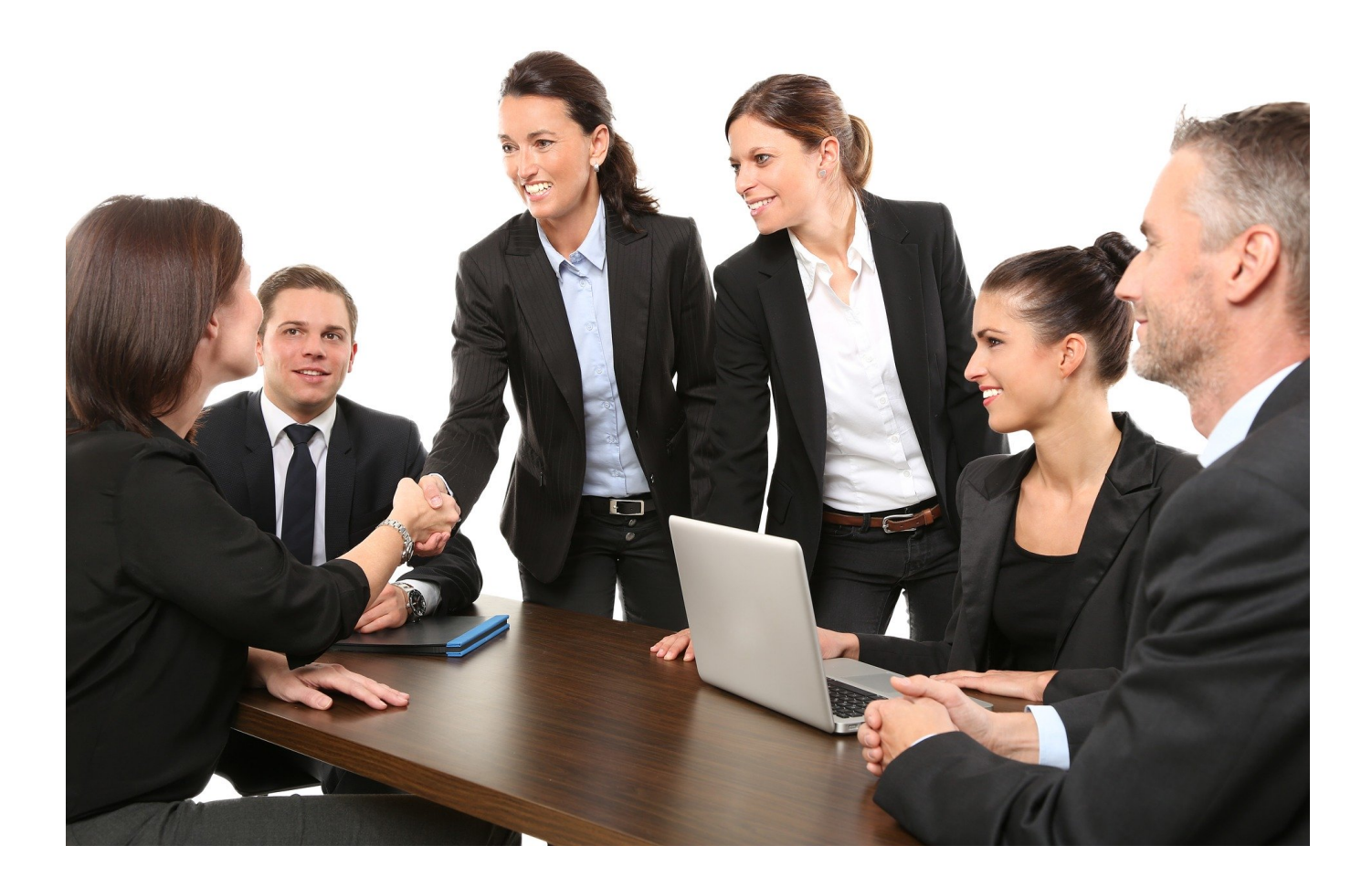

Wer will schon Lärm? Wenn ihr in einer Audio- oder Videokonferenz in Teams seid, dann möchtet ihr nur die Inhalte hören, keinen Umgebungslärm. Was aber, wenn euch trotzdem Inhalte fehlen?

#### **Umgebungsfilterung in Teams**

Ob Handy, Desktopsoftware oder App: Umfangreiche Algorithmen sorgen dafür, dass die Sprache klar ist. Dazu werden Frequenzen analysiert, mittels KI wahrscheinliche Frequenzverläufe bestimmt und Abweichungen herausgefiltert und vieles mehr.

Im Idealfall ist es vollkommen egal, ob der Sprechende in einem belebten Umfeld steht oder alleine in einem Besprechungsraum sitzt: Ihr hört nur ihn.

In Teams könnt ihr diese Funktion einschalten, indem ihr

- Im Teams-Fenster auf das Symbol mit den drei Punkten klickt.
- Aktiviert dann in den erweiterten Einstellungen die **Rauschunterdrückung**.
- Teams schaltet für das aktuelle Eingabegerät (Mikrofon, Konferenzspinne) die Rauschunterdrückung ein.
- Wichtig: Konferenzspinnen haben oft eine eigene Rauschunterdrückung integriert. Hier solltet ihr nur entweder die von Teams oder die der Hardware nutzen. Sind beide aktiviert, dann kann es zu unerwünschten Nebeneffekten kommen!

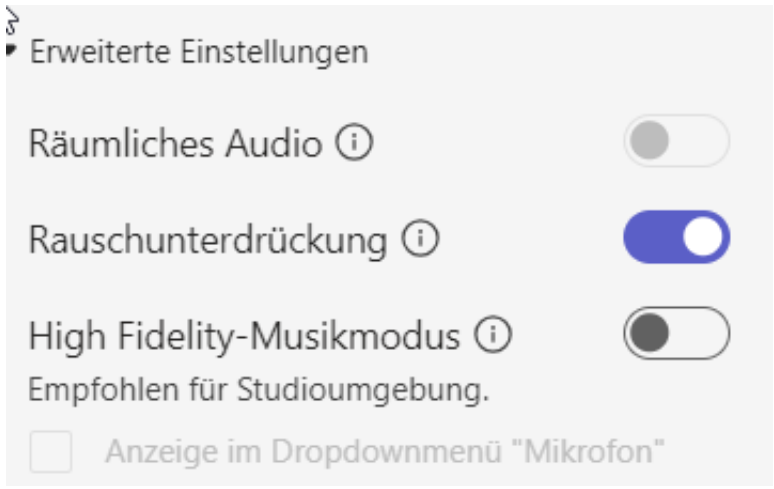

#### **Gewünschte Inhalte kommen nicht an?**

Wann immer ein Filter automatisch Inhalte verändert, kann etwas schiefgehen. So auch hier: Was Lärm ist und was nicht, das liegt oft im Auge (oder Ohr) des Betrachters. Und so geschieht es oft, dass der Ton von Musik oder einem Video, das einer der Teilnehmer präsentieren will, durch die Rauschunterdrückung unterdrückt wird. Hier hilft folgendes Vorgehen:

- Klickt im Teams-Fenster auf das Symbol mit den drei Punkten.
- Aktiviert dann in den erweiterten Einstellungen den **High Fidelity-Musikmodus**.
- Teams schaltet für das aktuelle Eingabegerät (Mikrofon, Konferenzspinne) die hochauflösendere Übertragung ein. Diese kann besser zwischen Sprache und anderen Klängen einerseits und Lärm andererseits unterscheiden.
- Durch die höhere Auflösung wird auch der Datenstrom größer. Wenn ihr

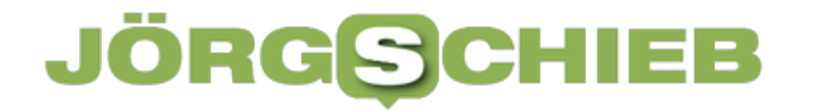

also eine schlechte Netzwerkverbindung habt, kann dieser zum Stocken und zu Aussetzern führen.

**schieb.de** News und Einordnungen aus der Welt der Digitalisierung https://www.schieb.de

### **Wiederherstellen von Dokumenten in Word**

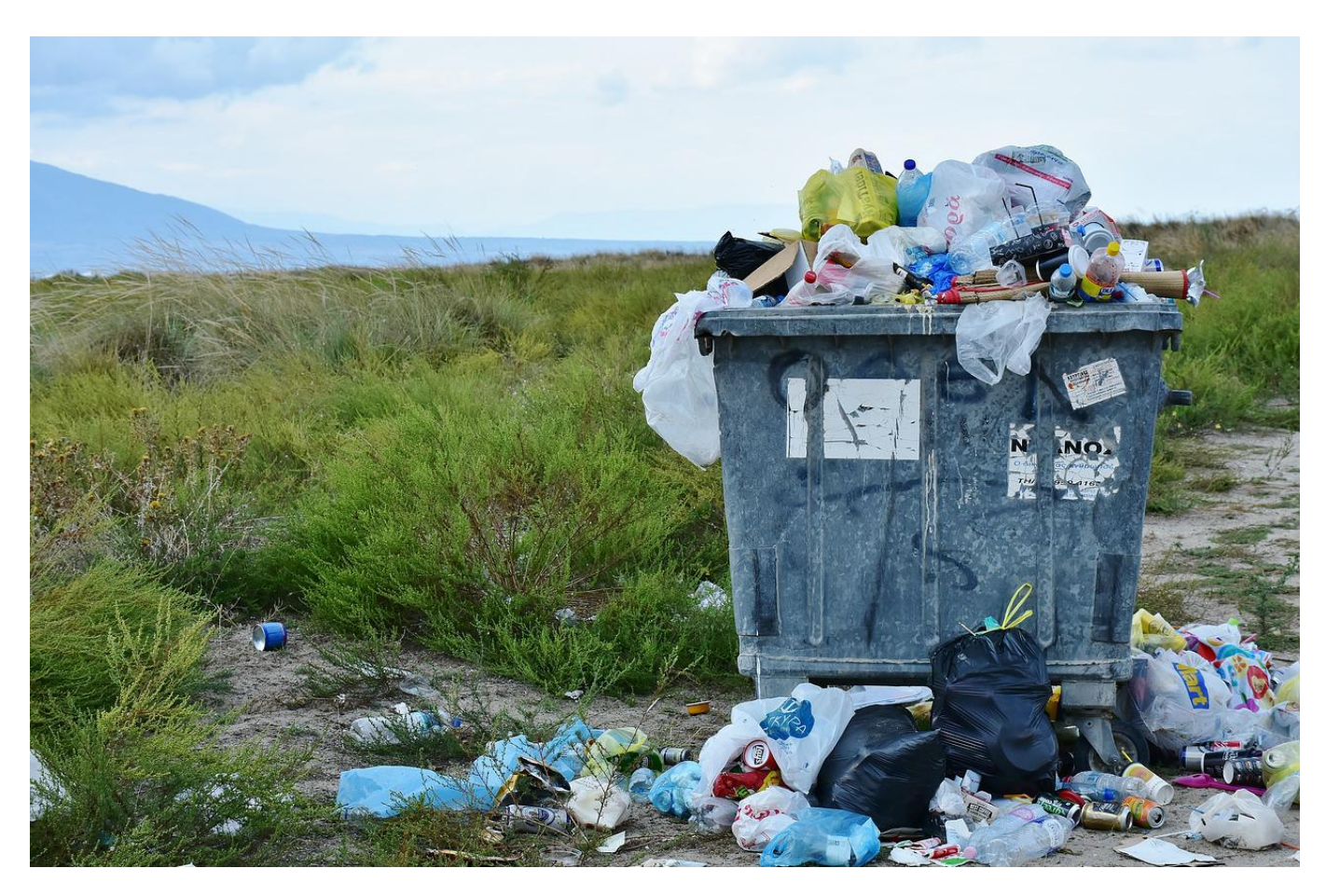

Ihr habt ein Dokument in Word erstellt, aber nicht gespeichert. Oder der Rechner ist abgestürzt, der Akku des Notebooks war leer, kurz: Das Dokument ist weg. Oft ist nicht unwiederbringlich verloren, sondern lässt sich - zumindest teilweise wiederherstellen. Wir zeigen euch, wie das geht.

#### **Gespeicherte und gesicherte Dateien**

Viele Fenster, wenig Übersicht: Wenn Ihr parallel an mehreren Dokumenten arbeitet, dann habt Ihr nicht mehr alle im Blick. Wenn Ihr versehentlich eine Datei ohne zu Speichern geschlossen habt oder aus technischen Gründen keine Chance dazu hattet, dann findet ihr diese nicht auf der Festplatte bei den anderen Dateien. Sie ist meist aber noch als Sicherheitskopie vorhanden.

Eine Sicherungskopie ist vom Inhalt her der Originaldatei sehr ähnlich, sie kann aber gegebenenfalls weniger Informationen enthalten.

- Word sichert in unregelmäßigen Abständen, wobei die Software den Zeitpunkt selbst bestimmt.
- Die Sicherungsdateien sind keine "normale" Speicherung der Datei, sondern ein interner Mechanismus. So können darin Verknüpfungen oder Medienelemente fehlen.
- Die Sicherungsdatei hat einen andren Namen als die Originaldatei, ihr müsst sie also separat unter einem sprechenden Namen speichern."

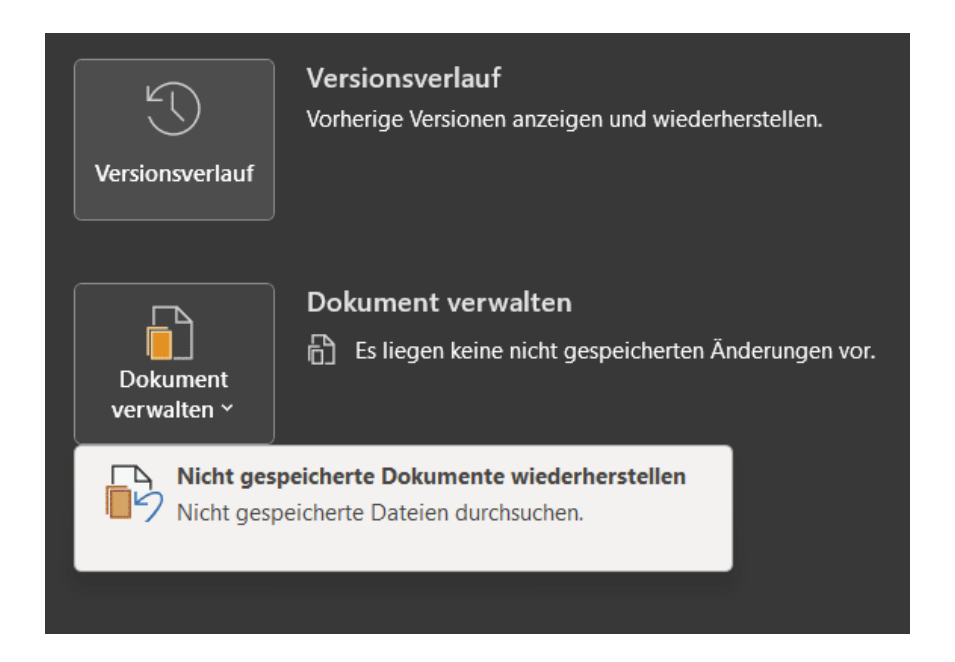

#### **Wiederherstellen der Sicherungsdateien**

Um nun eine Sicherungskopie zu finden und diese auch wiederherzustellen, geht wie folgt vor:

- Klickt in Word auf **Datei** > **Informationen** > **Dokument verwalten**.
- Findet Word im aktuellen Dokument nicht gespeicherte Änderungen, dann weist es darauf hin.
- Um nun ein Dokument, das ohne Speichern der letzten Änderungen geschlossen wurde, zu finden, klickt auf **Nicht gespeicherte Dokumente wiederherstellen**.

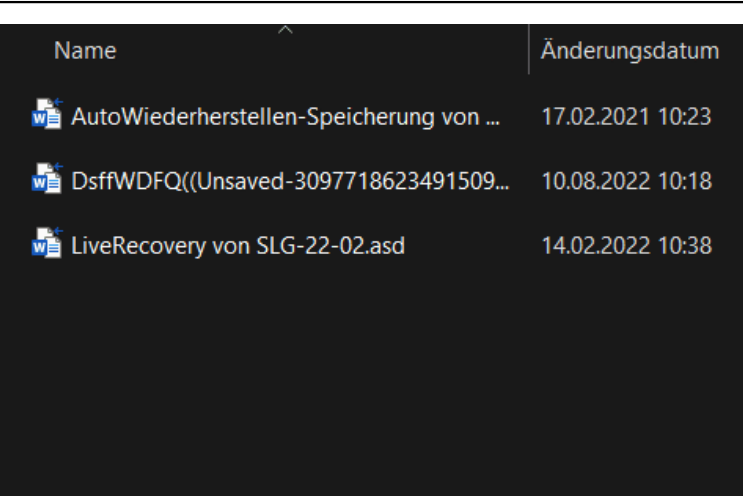

- Word zeigt Euch nun eine Liste der Dokumente an, für die es Wiederherstellungsdaten findet. Diese haben meist wenig sprechende Namen.
- Um das richtige Dokument zu identifizieren, geht nach der Datums- und Zeitangabe.
- Findet Ihr ein Dokument, dass zu der Zeit in Bearbeitung war, als Ihr Word geschlossen habt, dann öffnet es durch einen Doppelklick und speichert es unter dem richtigen Namen.

**schieb.de** News und Einordnungen aus der Welt der Digitalisierung https://www.schieb.de

**TikTok vor dem Aus in den USA? Kontroverse um mögliches Verbot der beliebten App**

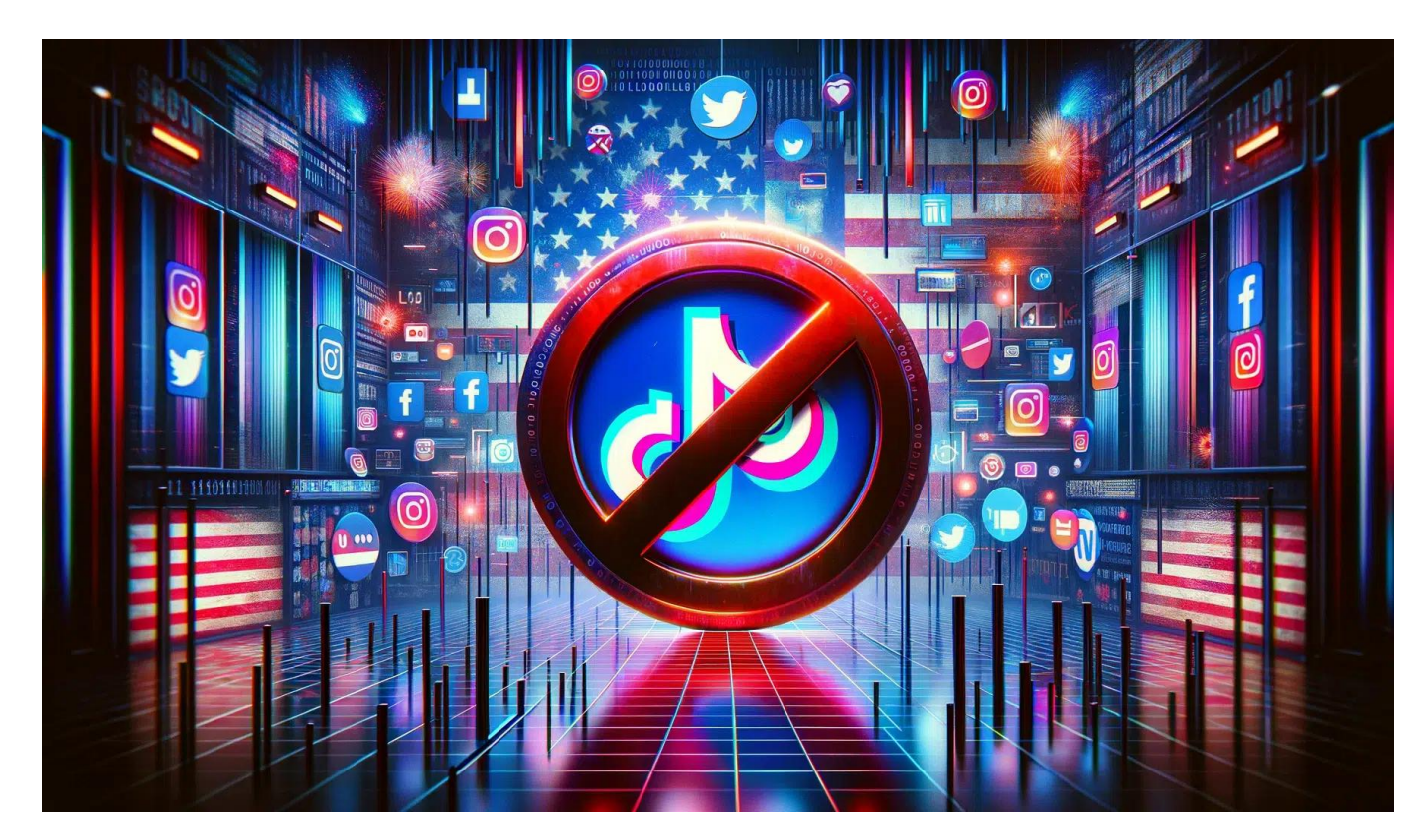

**Die beliebte Social-Media-Plattform TikTok steht in den USA vor einem möglichen Verbot. Doch was steckt hinter der Kontroverse und welche Argumente sprechen für und gegen ein Verbot?**

Stellt euch vor, Ihr schaut aufs Smartphone und TikTok ist plötzlich verschwunden. Was für viele unvorstellbar erscheint, könnte in den USA schon bald Realität werden.

Die Zukunft von TikTok in den USA steht auf der Kippe. Während die einen die App als Bedrohung für die nationale Sicherheit sehen, fürchten andere um die Meinungsfreiheit. Wir beleuchten die Hintergründe und diskutieren die Vor- und Nachteile eines möglichen Verbots.

**schieb.de** News und Einordnungen aus der Welt der Digitalisierung https://www.schieb.de

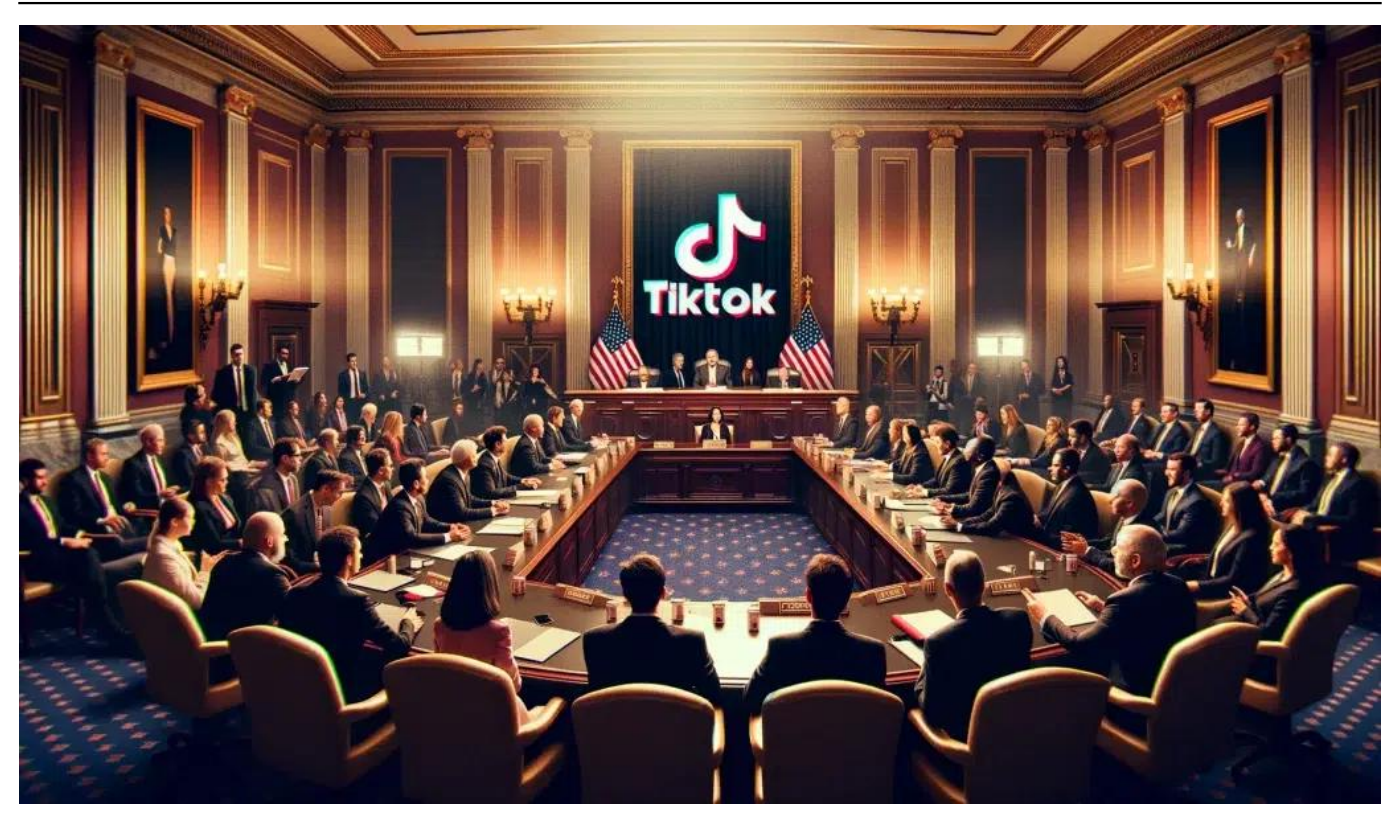

TikTok wird im US-Senat kritisch gesehen - aus Gründen

### **Hintergründe: TikTok unter Druck**

TikTok, die Kurzvideo-Plattform aus dem Hause ByteDance, steht seit geraumer Zeit unter Druck in den USA. Politiker verschiedener Lager äußern Bedenken hinsichtlich der Datensicherheit und befürchten, dass die chinesische Regierung Zugriff auf sensible Nutzerdaten haben könnte. Diese Sorgen haben dazu geführt, dass einige Abgeordnete ein vollständiges Verbot der App in den USA fordern.

#### **Aktueller Stand: Verhandlungen und Unsicherheit**

Derzeit laufen Verhandlungen zwischen der US-Regierung und ByteDance, um einen Kompromiss zu finden, der die Bedenken ausräumt und gleichzeitig den Betrieb von TikTok in den USA ermöglicht. Dabei steht unter anderem die Idee im Raum, die US-Aktivitäten von TikTok in ein eigenständiges Unternehmen auszulagern. Doch ob eine Einigung erzielt werden kann, bleibt ungewiss.

#### **Argumente für und gegen ein Verbot**

#### **Pro Verbot:**

- 1. Nationale Sicherheit: Ein Hauptargument für ein Verbot ist die Sorge, dass die chinesische Regierung Zugriff auf sensible Nutzerdaten erhalten und diese für Spionagezwecke missbrauchen könnte.
- 2. Schutz der Privatsphäre: Kritiker argumentieren, dass TikTok mehr Nutzerdaten sammelt als andere Social-Media-Plattformen und diese Daten nicht ausreichend schützt.

#### **Contra Verbot:**

- 1. Meinungsfreiheit: Ein Verbot von TikTok könnte als Einschränkung der Meinungsfreiheit gesehen werden, da die Plattform für viele Menschen ein wichtiger Ort für kreativen Ausdruck und politischen Diskurs ist.
- 2. Wirtschaftliche Folgen: Ein TikTok-Verbot hätte nicht nur Auswirkungen auf ByteDance, sondern auch auf zahlreiche Creator und Unternehmen, die die Plattform für Marketing und Werbung nutzen.

### **Diskussion: Abwägung der Argumente**

Bei der Diskussion um ein mögliches TikTok-Verbot gilt es, sorgfältig zwischen den berechtigten Sicherheitsbedenken und den Folgen für Meinungsfreiheit und Wirtschaft abzuwägen. Während der Schutz sensibler Nutzerdaten zweifelsohne wichtig ist, darf dies nicht zu einer unverhältnismäßigen Einschränkung der Kommunikationsfreiheit führen.

Letztendlich wird es darauf ankommen, ob ByteDance und die US-Regierung einen Kompromiss finden können, der die Sicherheitsbedenken ausräumt und gleichzeitig den Fortbestand von TikTok in den USA ermöglicht. Sollte dies nicht gelingen, könnte ein Verbot tatsächlich Realität werden - mit allen Konsequenzen für Nutzer, Creator und die Social-Media-Landschaft als Ganzes.

Gerne vertiefe ich das Thema noch etwas. Lassen Sie uns einen genaueren Blick auf die Hintergründe der TikTok-Kontroverse werfen und die möglichen Folgen eines Verbots näher beleuchten.

### **Die Wurzeln des Konflikts**

Die Spannungen zwischen den USA und China im Technologiesektor sind nicht neu. Huawei, ein anderer chinesischer Tech-Gigant, sah sich bereits ähnlichen Vorwürfen ausgesetzt und wurde von US-Behörden sanktioniert. Die Bedenken

hinsichtlich TikTok sind Teil eines größeren geopolitischen Konflikts, in dem Technologie zunehmend als strategisches Instrument betrachtet wird.

Bereits die Trump-Regierung hatte versucht, TikTok in den USA zu verbieten oder zu einem Verkauf der US-Aktivitäten zu zwingen. Doch rechtliche Hürden und der Regierungswechsel haben dazu geführt, dass die Zukunft der App weiterhin ungewiss ist.

### **Mögliche Folgen eines Verbots**

Ein TikTok-Verbot hätte weitreichende Konsequenzen, die weit über die Plattform selbst hinausgehen. Hier sind einige der möglichen Folgen:

- Einschränkung der Meinungsfreiheit: TikTok hat sich zu einem wichtigen Medium für politischen Diskurs und Aktivismus entwickelt. Ein Verbot würde die Stimmen vieler junger Menschen, die die Plattform nutzen, um sich auszudrücken und zu engagieren, verstummen lassen.
- Wirtschaftliche Verluste: TikTok hat ein florierendes Ökosystem aus Creatorn, Influencern und Unternehmen geschaffen, die von der Plattform abhängig sind. Ein Verbot würde dieses Ökosystem zerstören und zu erheblichen finanziellen Verlusten führen.
- Auswirkungen auf die Innovationslandschaft: Das Verbot einer erfolgreichen ausländischen App könnte eine abschreckende Wirkung auf andere internationale Unternehmen haben, die in den US-Markt eintreten möchten. Dies könnte langfristig die Innovationskraft und Wettbewerbsfähigkeit der USA beeinträchtigen.
- Eskalation der geopolitischen Spannungen: Ein TikTok-Verbot könnte als protektionistische Maßnahme wahrgenommen werden und die bereits angespannten Beziehungen zwischen den USA und China weiter belasten.

Letztendlich steht bei der TikTok-Kontroverse viel auf dem Spiel - nicht nur für die Plattform selbst, sondern auch für die Zukunft der digitalen Kommunikation und der internationalen Beziehungen.

Es bleibt abzuwarten, ob ein Kompromiss gefunden werden kann, der die Sicherheitsbedenken ausräumt und gleichzeitig die positiven Aspekte von TikTok bewahrt. Doch unabhängig vom Ausgang der Verhandlungen hat die Debatte um TikTok deutlich gemacht, dass Technologie in einer zunehmend vernetzten Welt

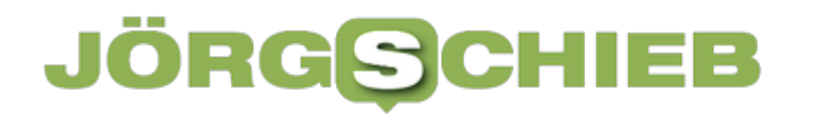

**schieb.de** News und Einordnungen aus der Welt der Digitalisierung https://www.schieb.de

nicht mehr von Politik und Gesellschaft getrennt werden kann.

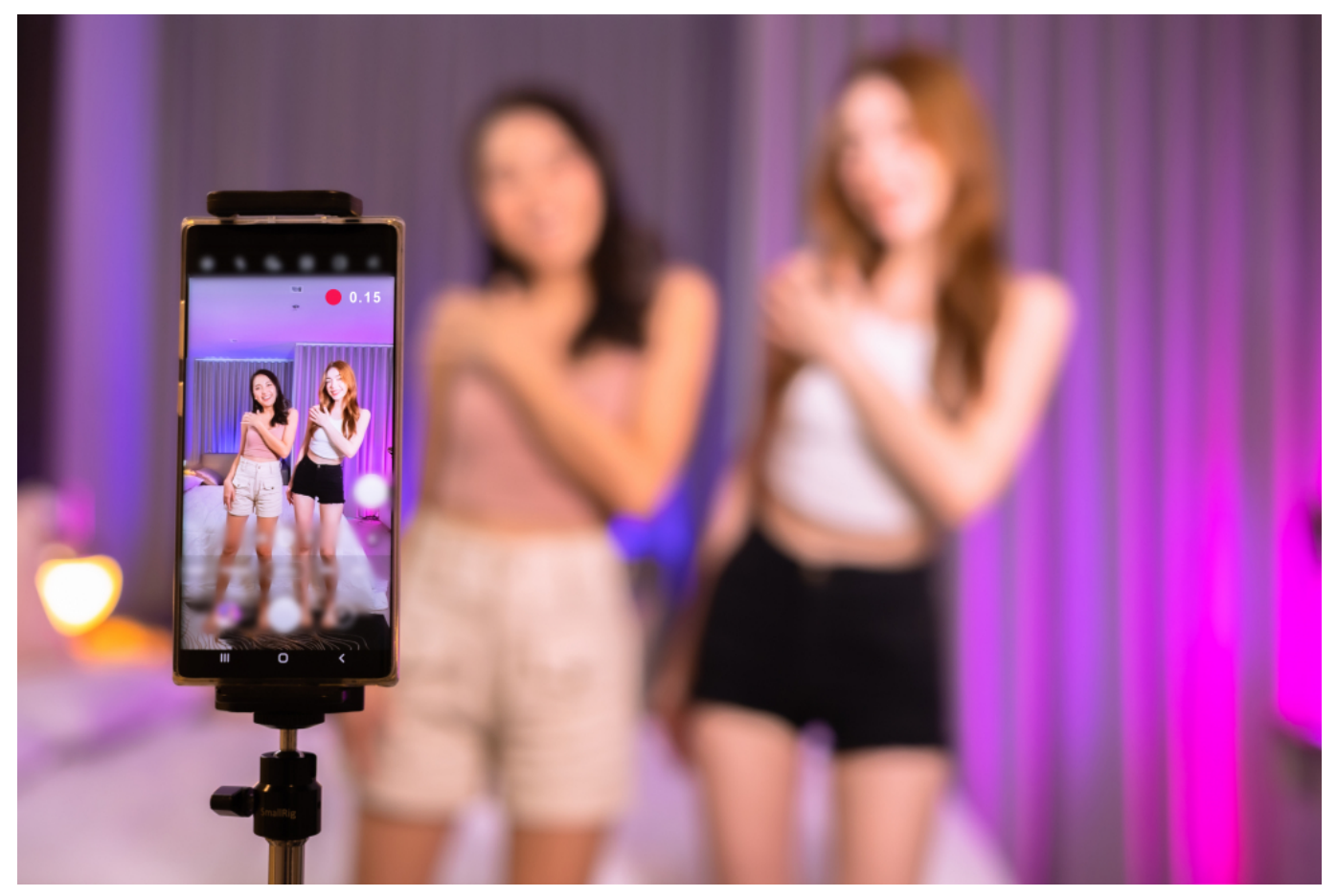

TikTok ist vor allem bei Jugendlichen beliebt

#### **TikTok als Informationsquelle: Die Macht der Algorithmen**

Ein weiteres Argument für ein mögliches TikTok-Verbot in den USA ist die Rolle der Plattform als Informationsquelle. In den letzten Jahren hat sich TikTok zu einer der beliebtesten Apps für Nachrichten und Informationen entwickelt, insbesondere bei jüngeren Nutzern. Doch mit dieser Popularität geht auch eine große Verantwortung einher.

Kritiker argumentieren, dass TikTok, als chinesisches Unternehmen, potenziell die Macht hat, zu bestimmen, welche Informationen Nutzer sehen und wie diese gewichtet werden. Durch die Kontrolle der Algorithmen, die entscheiden, welche Videos den Nutzern angezeigt werden, könnte TikTok subtil die öffentliche Meinung beeinflussen.

**schieb.de** News und Einordnungen aus der Welt der Digitalisierung https://www.schieb.de

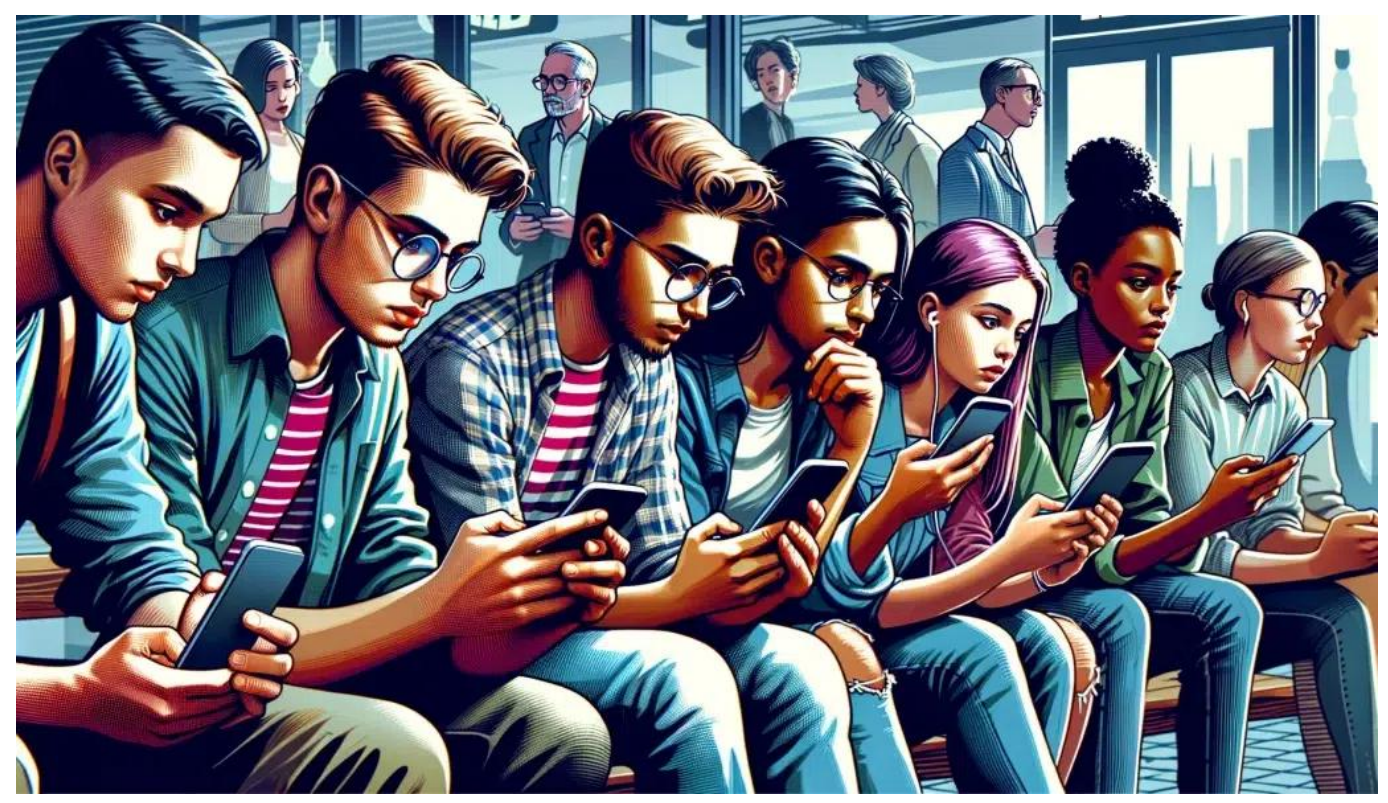

Junge Menschen informieren sich vor allem auf TikTok

Diese Bedenken werden durch Berichte verstärkt, wonach TikTok bereits in der Vergangenheit Inhalte zensiert oder unterdrückt haben soll, die der chinesischen Regierung missfielen. Sollte dies zutreffen, würde es ernsthafte Fragen hinsichtlich der Unabhängigkeit und Integrität der Plattform aufwerfen.

Ein chinesisches Unternehmen als Gatekeeper für Informationen in den USA dieser Gedanke ist für viele Politiker und Experten inakzeptabel. Sie befürchten, dass TikTok zu einem Instrument der Propaganda und Manipulation werden könnte, ohne dass die Nutzer sich dessen bewusst sind.

Allerdings ist es wichtig zu betonen, dass die Algorithmen von TikTok, wie die vieler anderer Social-Media-Plattformen, in erster Linie darauf ausgerichtet sind, Nutzer möglichst lange auf der Plattform zu halten. Dies geschieht durch die Auswahl von Inhalten, die den individuellen Interessen und Vorlieben der Nutzer entsprechen. Eine gezielte Manipulation der öffentlichen Meinung ist zwar theoretisch möglich, würde aber wahrscheinlich schnell auffallen und zu einem Vertrauensverlust führen.

**schieb.de** News und Einordnungen aus der Welt der Digitalisierung https://www.schieb.de

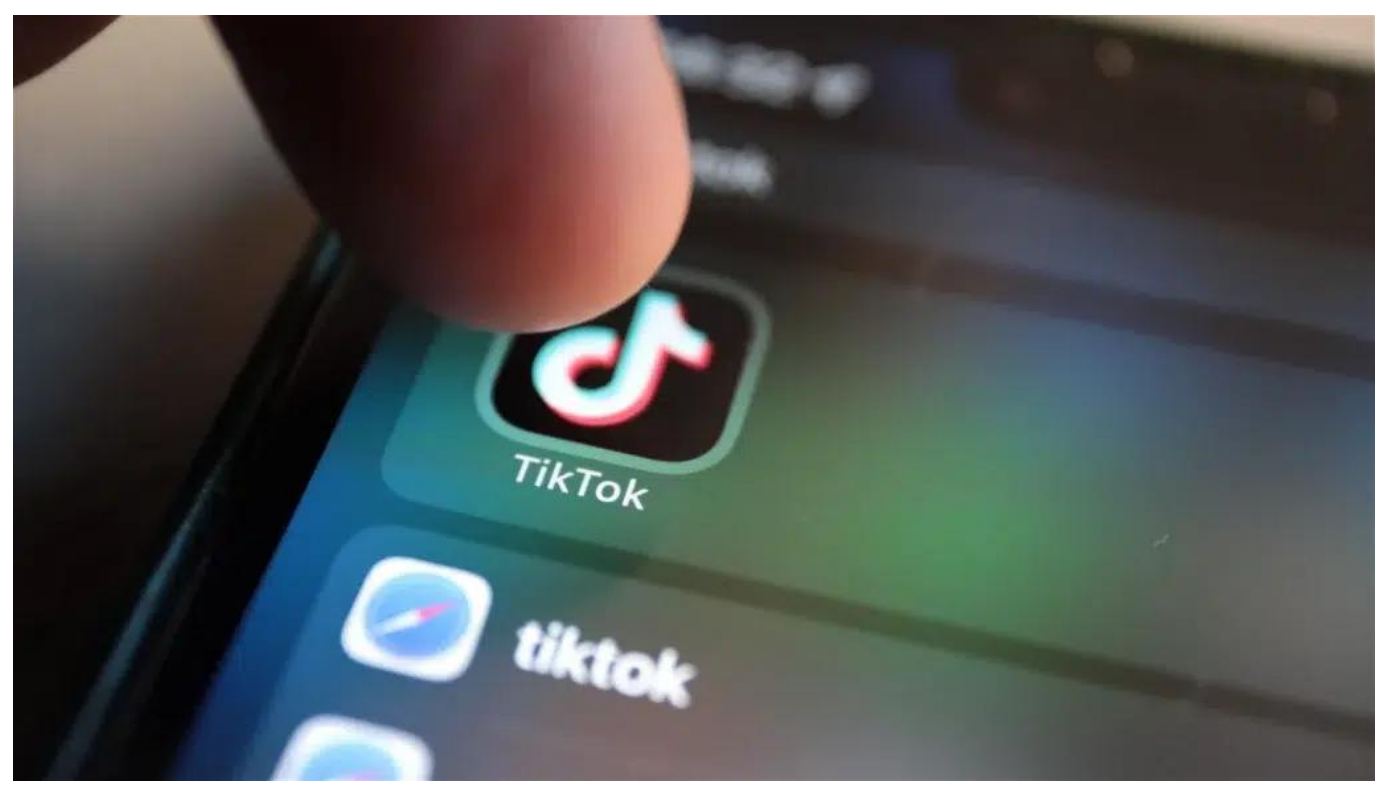

 TikTok ist eine chinesische Video-App - und wird nun von der EU näher untersucht

Dennoch ist die Sorge um die Unabhängigkeit und Integrität von TikTok als Informationsquelle ein ernstzunehmendes Argument in der Debatte um ein mögliches Verbot. Es unterstreicht die Notwendigkeit von Transparenz und Rechenschaftspflicht bei der Gestaltung und Anwendung von Algorithmen, insbesondere wenn diese einen so großen Einfluss auf die Informationslandschaft haben.

Letztendlich wird es darauf ankommen, ob TikTok glaubhaft demonstrieren kann, dass es die Unabhängigkeit und Integrität seiner Plattform schützt und keine unzulässige Einflussnahme durch die chinesische Regierung zulässt. Nur so kann das Vertrauen der Nutzer und der Öffentlichkeit langfristig gewonnen werden. Sollte dies nicht gelingen, könnte das Argument der Informationsmanipulation tatsächlich den Ausschlag für ein Verbot geben.

**schieb.de** News und Einordnungen aus der Welt der Digitalisierung https://www.schieb.de

### **Ding, Dong, TikTok? US-Kongress stimmt für Gesetz zum möglichen TikTok-Verbot**

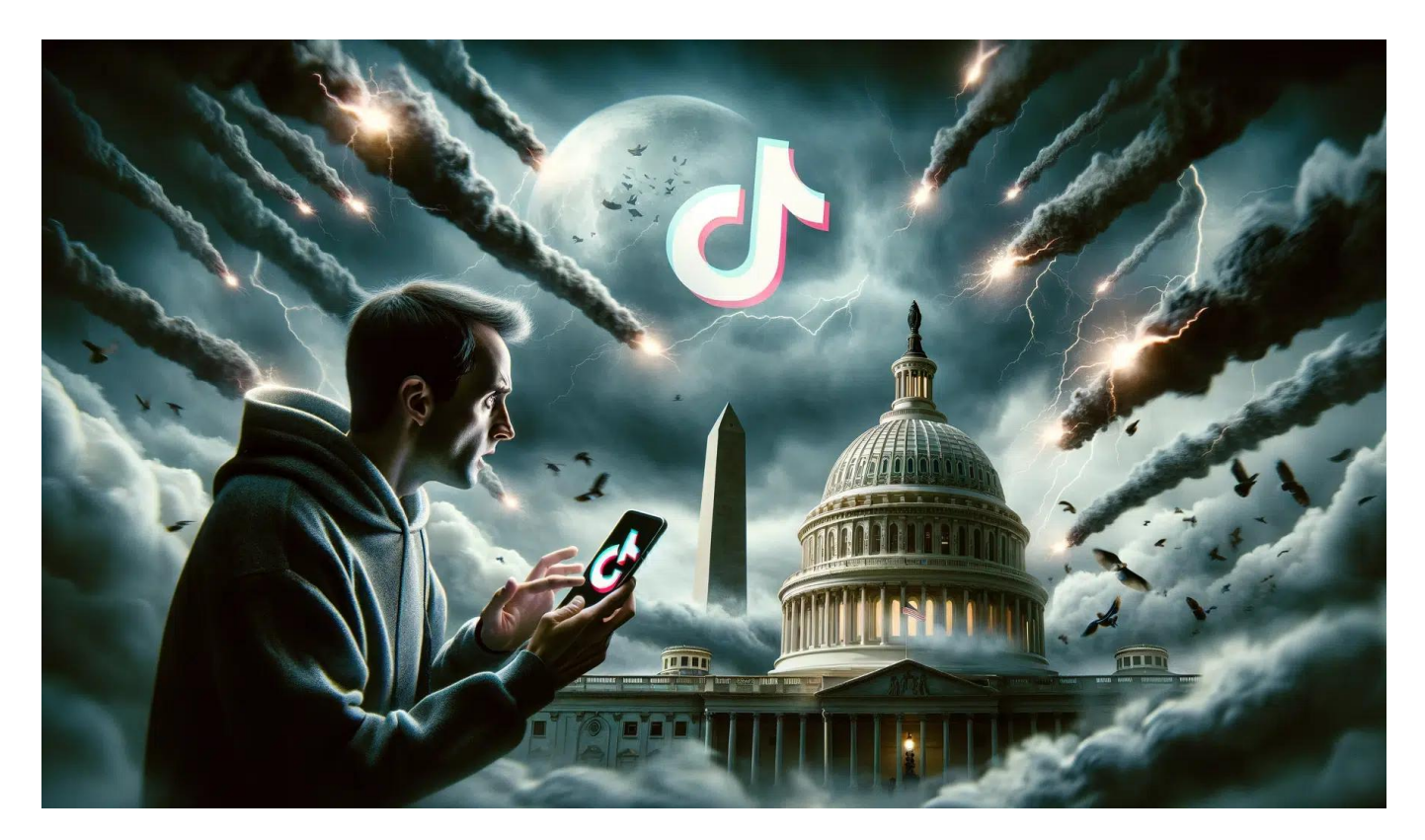

**Der US-Kongress hat einen Gesetzesentwurf verabschiedet, der den chinesischen Eigentümer von TikTok dazu zwingen könnte, die Videoplattform zu verkaufen. Andernfalls droht ein komplettes Verbot in den USA. Was steckt dahinter? Eine Erklärung der brisanten Situation.**

TikTok könnte in den USA bald der Vergangenheit angehören - zumindest in den USA. Der US-Kongress hat einen Gesetzesentwurf auf den Weg gebracht, der das Aus für die beliebte Social-Media-App bedeuten könnte. Für Bytedance, den chinesischen Mutterkonzern von TikTok, läuft die Zeit.

Es ist zweifellos ein harter Schlag für Bytedance und seine Millionen von TikTok-Nutzern in den USA: Das US-Repräsentantenhaus hat mit einer überwältigenden Mehrheit von 352 zu 65 Stimmen einen Gesetzesentwurf verabschiedet, der den Verkauf von TikTok an ein US-Unternehmen erzwingen könnte. Bleibt Bytedance stur, droht das komplette Verbot der Videoplattform.

#### **JÖRGSC** EВ

**schieb.de** News und Einordnungen aus der Welt der Digitalisierung https://www.schieb.de

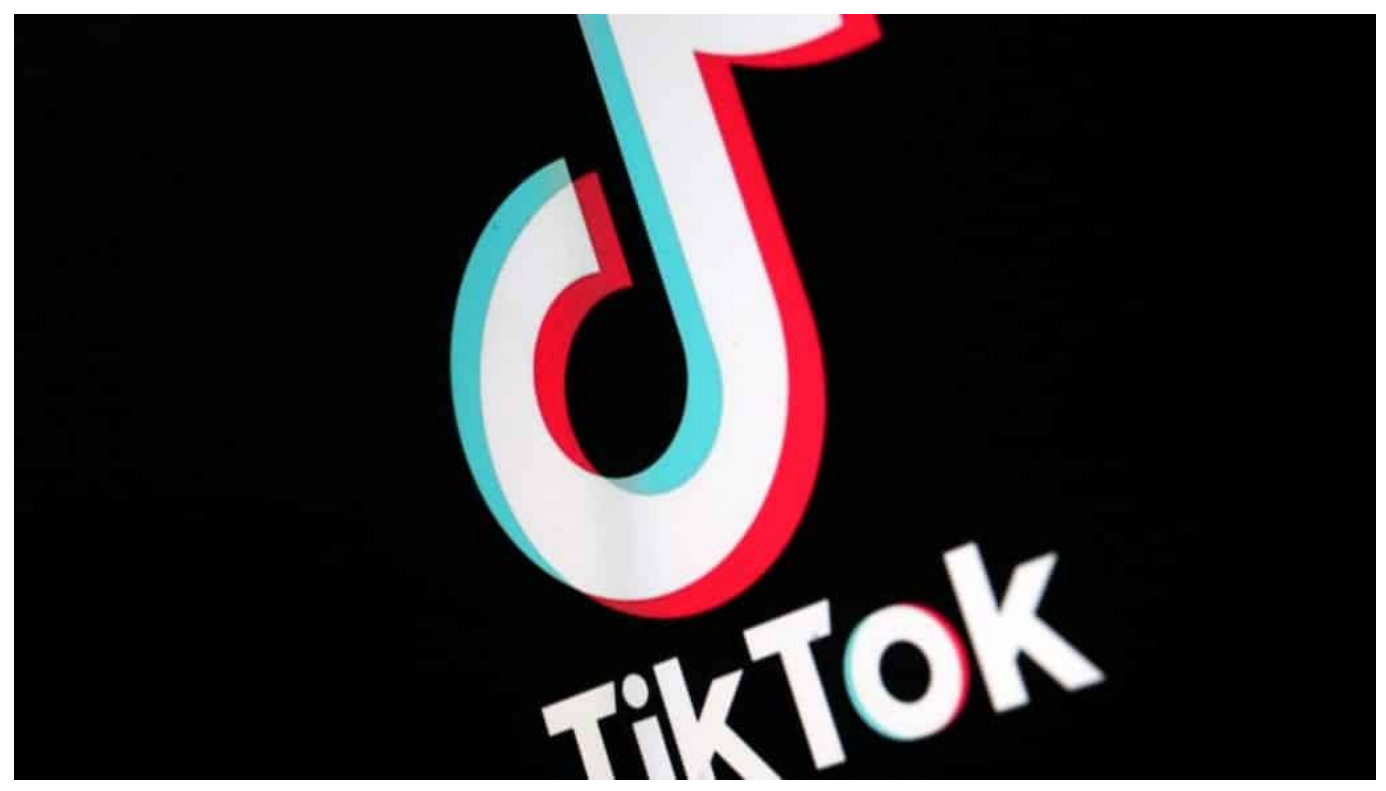

TikTok: Bei jungen Usern erfolgreicher als Instagram

#### **Bytedance hat nur 180 Tage Zeit, TikTok zu verkaufen sonst droht das Verbot**

Die Hintergründe: In den USA herrscht seit Jahren Misstrauen gegenüber TikTok und seinem chinesischen Eigentümer Bytedance. Der Verdacht: Die Kommunistische Partei Chinas könnte über Bytedance an die sensiblen Nutzerdaten von Millionen Amerikanern gelangen. Diesem Sicherheitsrisiko will der Kongress nun einen Riegel vorschieben.

Der neue Gesetzesentwurf gibt Bytedance 180 Tage Zeit, TikTok an ein US-Unternehmen zu verkaufen. Tut der Konzern das nicht, droht die Verbannung von TikTok aus den amerikanischen App-Stores. Für Bytedance wäre das das Aus für das lukrative US-Geschäft.

Und die Aussichten auf eine Rettung von TikTok in letzter Minute scheinen eher gering: Zwar hat sich der ehemalige Präsident Donald Trump überraschend gegen ein Verbot ausgesprochen, doch viele andere Politiker sehen die Sache anders. Selbst Präsident Joe Biden hat bereits angekündigt, den Gesetzesentwurf zu unterzeichnen, sollte er den Senat passieren.

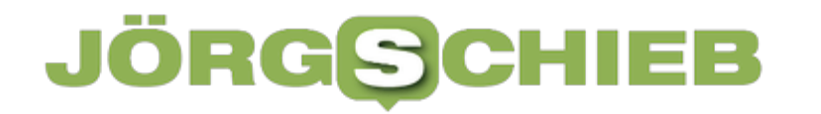

**schieb.de** News und Einordnungen aus der Welt der Digitalisierung https://www.schieb.de

Damit steht TikTok in den USA vor dem Aus - zumindest solange Bytedance nicht einlenkt. Der Konzern selbst scheint entschlossen zu sein, bis zum Schluss alle rechtlichen Mittel auszuschöpfen, bevor man über einen Verkauf nachdenkt. Doch die Uhr tickt. Bytedance hat nur noch 180 Tage Zeit, eine Lösung zu finden sonst wird TikTok Geschichte in den USA.

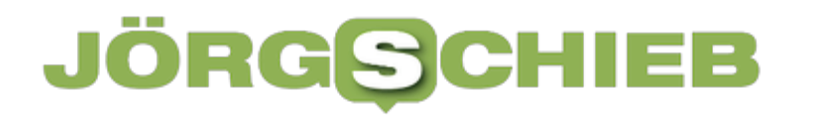

**schieb.de** News und Einordnungen aus der Welt der Digitalisierung https://www.schieb.de

**Künstliche Intelligenz hilft mit der Zeit zu gehen: Neue Funktionen des Video-Editors Filmora von Wondershare.**

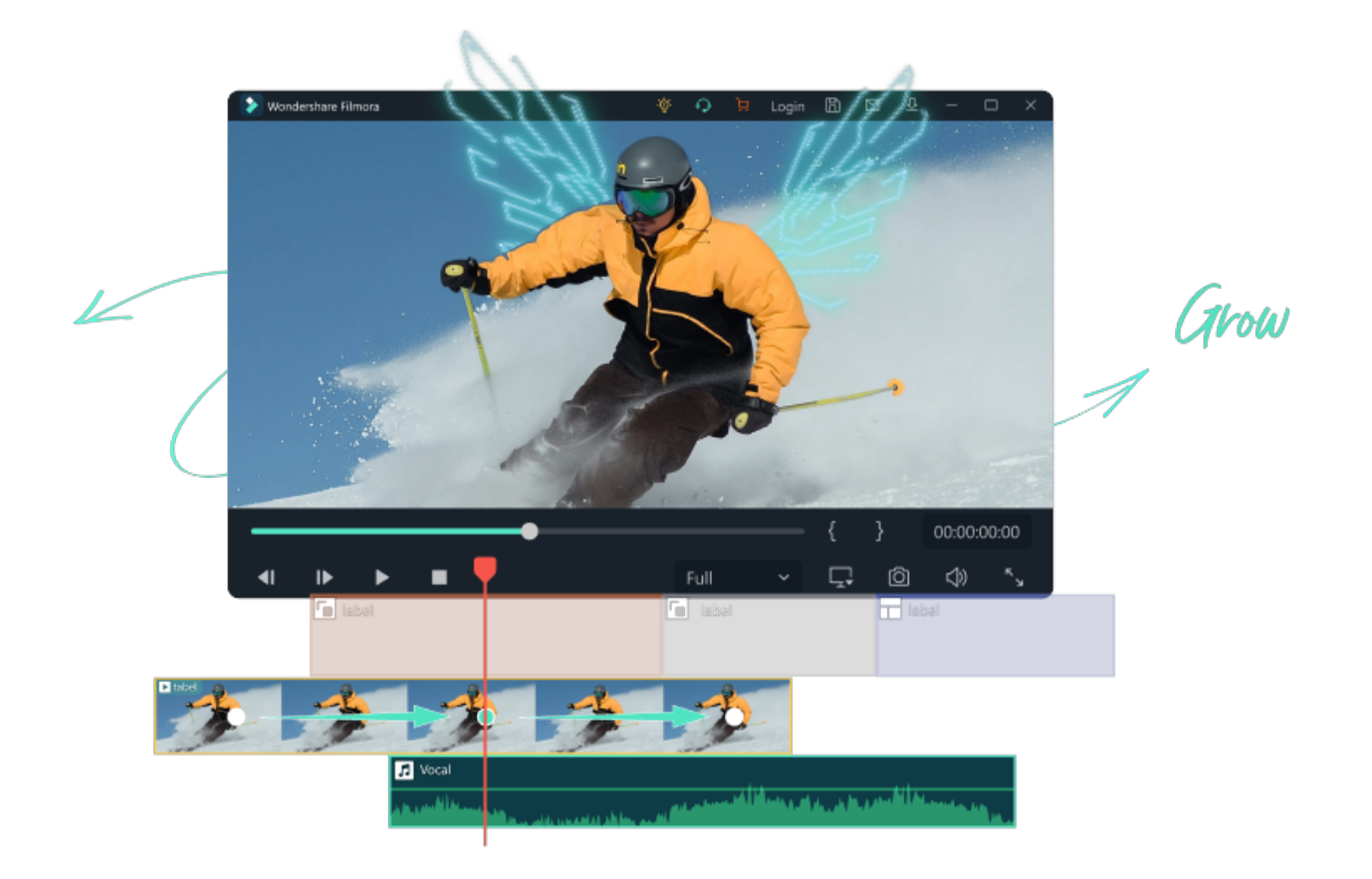

**KI zieht in viele Werkzeuge der Kreativen ein, ob Audio, Foto, Bild oder Video. Künstliche Intelligenz kann Prozesse optimieren und bei der Nachbearbeitung helfen - das gilt auch für Video-Bearbeitung und Filmschnitt.**

Videos und Filme werden schon lange digital geschnitten. Keine einfache Sache, denn Videos zu bearbeiten ist eine komplexe und auch kreative Aufgabe. Man benötigt hier ein Programm, das auf der einen Seite vielseitig ist - und auch moderne Möglichkeiten der Bearbeitung bietet, etwa bei Schnitt oder Effekten aber gleichzeitig auch einfach zu handhaben und bedienen ist.

Es gibt eine große Auswahl an Programmen. Einige, wie Finalcut, DaVinci oder Adobe Premiere sind eher für Profis - andere eignen sich, aufgrund ihrer Bedienbarkeit, auch für Einsteiger und Laien, obwohl sie am Ende auch nahezu dieselben Möglichkeiten bieten.

Ein Beispiel dafür: Filmora 13 ist ein beliebtes, von Wondershare entwickeltes Videoschnittprogramm für sowohl professionelle als auch Home-Videos.

Es ist sowohl für Anfänger als auch für Profis geeignet, um auf einfache Weise qualitativ hochwertige Videos zu erstellen. Mit Filmora können Benutzer Video-, Audio- und Bilddateien importieren und bearbeiten, Text, Titel und Untertitel hinzufügen, verschiedene visuelle Effekte, Übergänge und Filter anwenden und ihre Projekte in verschiedene Videoformate wie YouTube, Vimeo und Facebook exportieren.

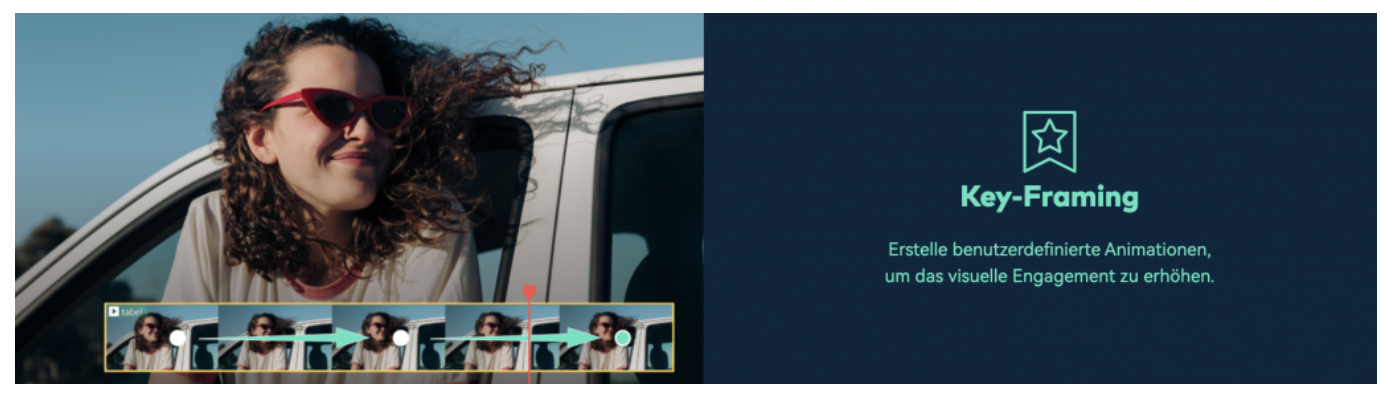

Filmora bietet Profifunktionen zum Video-Schnitt

### **Die wichtigsten Funktionen von Filmora 13**

Magie, die auf der Grundlage der künstlichen Intelligenz entsteht.

- Lassen Sie sich von der künstlichen Intelligenz bei der Bearbeitung des Co-Piloten, der Textbearbeitung, der Erstellung von Miniaturbildern und der Musikproduktion helfen.
- Mit dem intelligenten Schnittwerkzeug können Sie schnell Personen und Objekte mit KI auswählen.
- Mit dem KI-gesteuerten Audio-Stretch-Tool können Sie das Timing des Tons intelligent an die Länge Ihres Videos anpassen. Sie brauchen nicht mehr quer zu schneiden oder die Musik zu wiederholen.
- Mit dem KI-basierten Werkzeug zur Unterdrückung von Audiogeräuschen können Sie Hintergrundgeräusche besser reduzieren.

- KI-Textbearbeitung Die Software konvertiert Videos in Text und Sie können den Text bearbeiten, also gleich den Videostream bearbeiten.
- AI Thumbnail Creator Dies ist eine fortschrittliche Funktion von Filmora 13, die künstliche Intelligenz verwendet, um automatisch Thumbnails für Ihre Videos zu erstellen.

#### **Fertige Vorlagen:**

• Sie erhalten Zugang zu einer Vielzahl von Vorlagen, mit denen Sie Ihre Videos schnell und einfach anpassen können.

#### **Mehr Leistung:**

- Entdecken Sie die neuen Funktionen der künstlichen Intelligenz, die die Effizienz der Bearbeitung verbessern.
- Nutzen Sie Tools der künstlichen Intelligenz, um mühelos mehr Inhalte zu erstellen.

#### **Wertorientierte Vorlagen:**

• Nutzen Sie professionell erstellte Vorlagen, um Ihre Videoinhalte und Ihrer Marke mehr Wert zu verleihen.

#### **Plattformübergreifende Bearbeitung:**

- Genießen Sie die Flexibilität bei der Bearbeitung auf Desktops mit einer ganzen Reihe von Werkzeugen und Funktionen der künstlichen Intelligenz.
- Bessere Zeitleistensteuerung auf Tablets für die Bearbeitung unterwegs.
- Erfassen Sie Inhalte und laden Sie sie in die Cloud hoch, wann immer Sie eine Inspiration haben.

#### **Mehr Annerkennheit:**

Ersteller von Inhalten, YouTube-Nutzer, Filmemacher und viele andere vertrauen dieser Software, um ihre Videos effektiv zu teilen.

#### **Mehr Individualität für jede Rolle:**

Hier finden Sie Tools, die speziell für KMUs, Freiberufler, Influencer und Vermarkter entwickelt wurden.

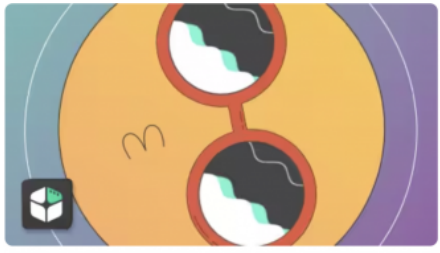

**Filmstock** Greife auf eine riesige Auswahl an Medienelementen zu,

darunter einzigartige, originelle Videoeffekte

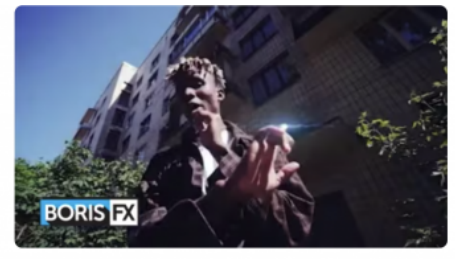

**Boris FX** 

6 Kontinuum-Einheiten, die erstaunliche kreative visuelle Effekte und Grafikpotenzial freisetzen.

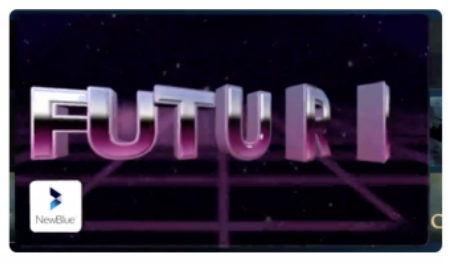

**NewBlue FX** 

100+ einzigartige Effekte und 500+ professionell gestaltete benutzerdefinierte Titelvorgaben.

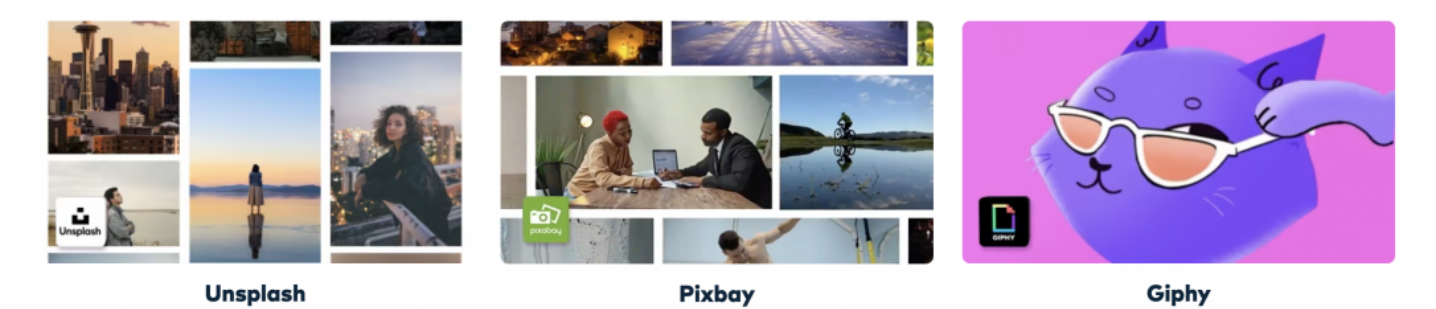

#### **Mit der Community zusammen lernen:**

- Treten Sie der Community bei, um sich über Top-Events und Trends zu informieren.
- Erlernen Sie neue Fähigkeiten, studieren Sie Tutorials und bekommen Sie neue Ideen aus der Masterclass-Bibliothek.

Werfen wir einen Blick auf die Vor- und Nachteile dieses Video-Editors für Blogger, Redakteure, Content-Macher usw.

#### **Vorteile**

- Eine benutzerfreundliche Oberfläche: Die Software ist so intuitiv, dass Benutzer aller Kenntnisstufen leicht navigieren und Videos bearbeiten können.
- Auf künstlicher Intelligenz basierende Funktionen: Filmora 13 enthält Funktionen der künstlichen Intelligenz, die bei verschiedenen Aspekten der Videobearbeitung helfen, von der Erstellung von Vorschaubildern bis zur Erstellung von Musik.
- Plattformübergreifende Funktionalität: Die Software ermöglicht es Ihnen, geräteübergreifend zu arbeiten und bietet so mehr Flexibilität.

- Umfangreiche Ressourcenbibliothek: Filmora 13 bietet eine große Auswahl an Vorlagen, Titeln, Effekten, Stickern, Videomaterial und Audiooptionen.
- Fairer Preis: Im Vergleich zu vielen anderen Videobearbeitungsprogrammen bietet Filmora 13 wettbewerbsfähige Preise, die es einem breiteren Publikum zugänglich machen.

#### **Nachteile**

- Eingeschränkte Feinsteuerung: Die Software ist zwar reich an Funktionen, aber es fehlt ihr möglicherweise an der detaillierten Steuerung, die man bei einigen spezialisierten Videobearbeitungsprogrammen findet.
- Probleme mit dem Kundensupport: Einige Benutzer berichten von Verzögerungen bei der Beantwortung von Kundenanfragen, was bei dringenden Projekten ein Nachteil sein kann.

#### **Warum für Filmora entscheiden?**

Der wichtigste Vorteil dieses Editors ist seine große Community: Filmora verfügt über eine aktive Gemeinschaft, in der Sie viele nützliche Tipps finden, Probleme diskutieren und Ihre kreativen Leistungen mit anderen teilen können. Außerdem gibt es eine offizielle Website mit Beschreibungen aller Eigenschaften und Funktionen von Filmora, die Sie bei der Bearbeitung und dem Schnitt Ihrer eigenen Videoclips einfach und selbstverständlich einbeziehen können.

Wenn es darum geht, das beste Preis-Leistungs-Verhältnis zu erhalten, kann Ihnen Filmora 13 helfen. Im Bereich "Preise" finden Sie eine Vielzahl von verfügbaren Tarifen, die auf unterschiedliche Bedürfnisse und Budgets zugeschnitten sind. Alle Tarife enthalten verschiedene Funktionen wie wasserzeichenfreie Exporte, Zugang zu kreativen Assets, erweiterte Videobearbeitungsfunktionen, Cloud-Speicher und mehr. Einige Tarife bieten eine unbegrenzte Anzahl von AI-Credits, während andere eine feste Anzahl anbieten.

Treten Sie ein in die Zukunft der Videobearbeitung mit Filmora 13, wo fortschrittliche KI-Technologie auf benutzerfreundliches Design trifft. Vom AI Thumbnail Creator bis zur plattformübergreifenden Funktionalität ist die neueste Version vollgepackt mit Funktionen, die nicht nur den Bearbeitungsprozess vereinfachen, sondern auch Ihre Kreativität erweitern. Es ist eine perfekte Kombination aus Innovation, Flexibilität und Zugänglichkeit, die Filmora 13 zu

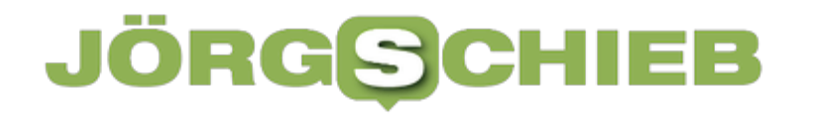

einem unverzichtbaren Begleiter für jeden Content-Ersteller macht.

**schieb.de** News und Einordnungen aus der Welt der Digitalisierung https://www.schieb.de

### **Windows 11 Update KB5035853 macht ernthafte Probleme**

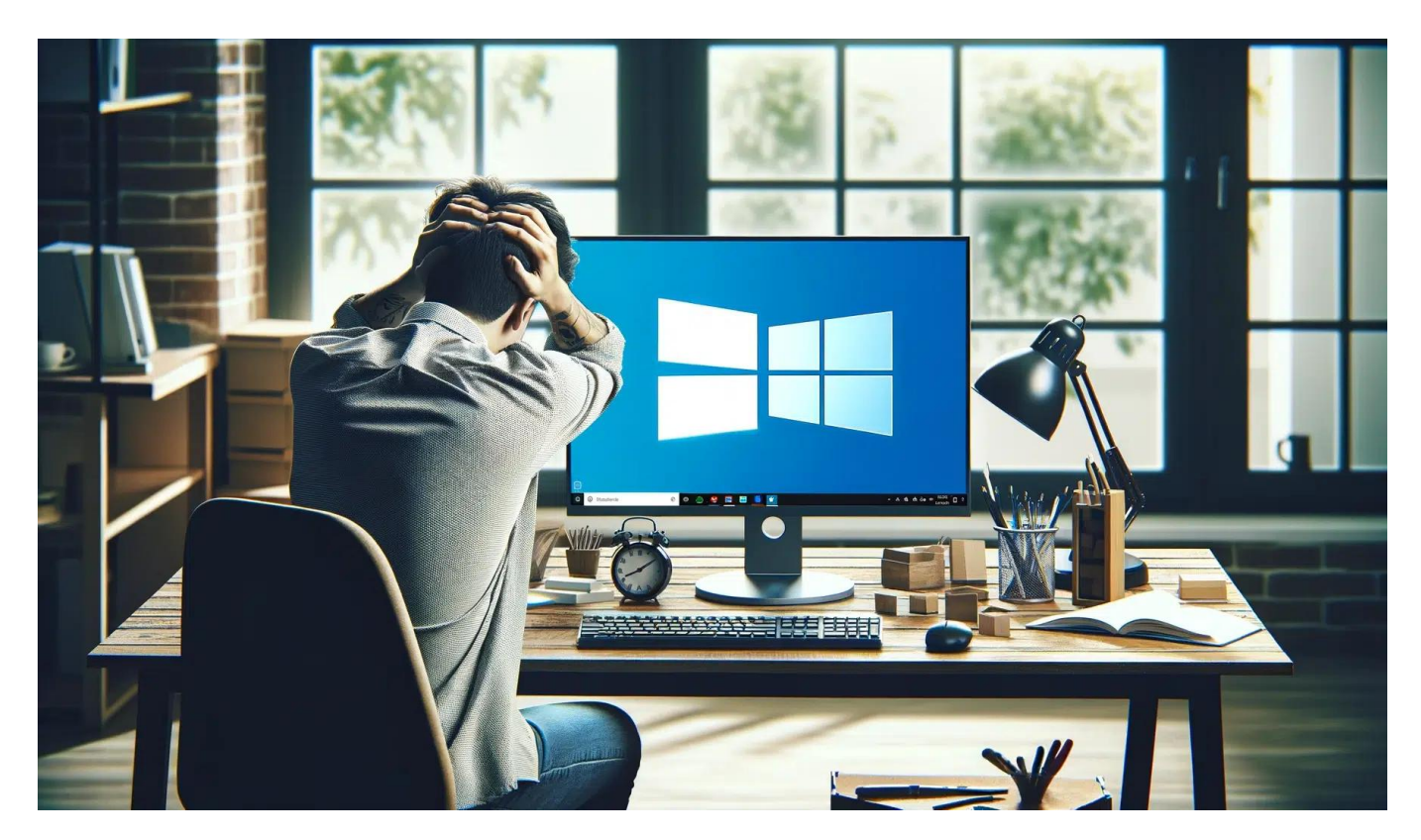

**Updates sind gut - normalerweise. Doch es kommt immer wieder mal vor, dass ein Update auch Mängel enthält, die ganz schön lästig sein können. So ist es mit dem jüngsten Windows-11-Update KB5035853.**

Das jüngste Update von Microsofts für das Betriebssystem Windows 11 führt auf vielen PCs zu erheblichen Schwierigkeiten - und das führt aktuell zu vielen Beschwerden in einschlägigen Foren.

Eigentlich lautet die Standardempfehlung an alle PC-Benutzer: Sofort alle Updates einspielen – sie dienen gewöhnlich der Sicherheit, weil dadurch bekannte Sicherheitslecks geschlossen werden und es potenzielle Angreifer wie Hacker schwieriger haben, sich in den PC zu zecken.

**schieb.de** News und Einordnungen aus der Welt der Digitalisierung https://www.schieb.de

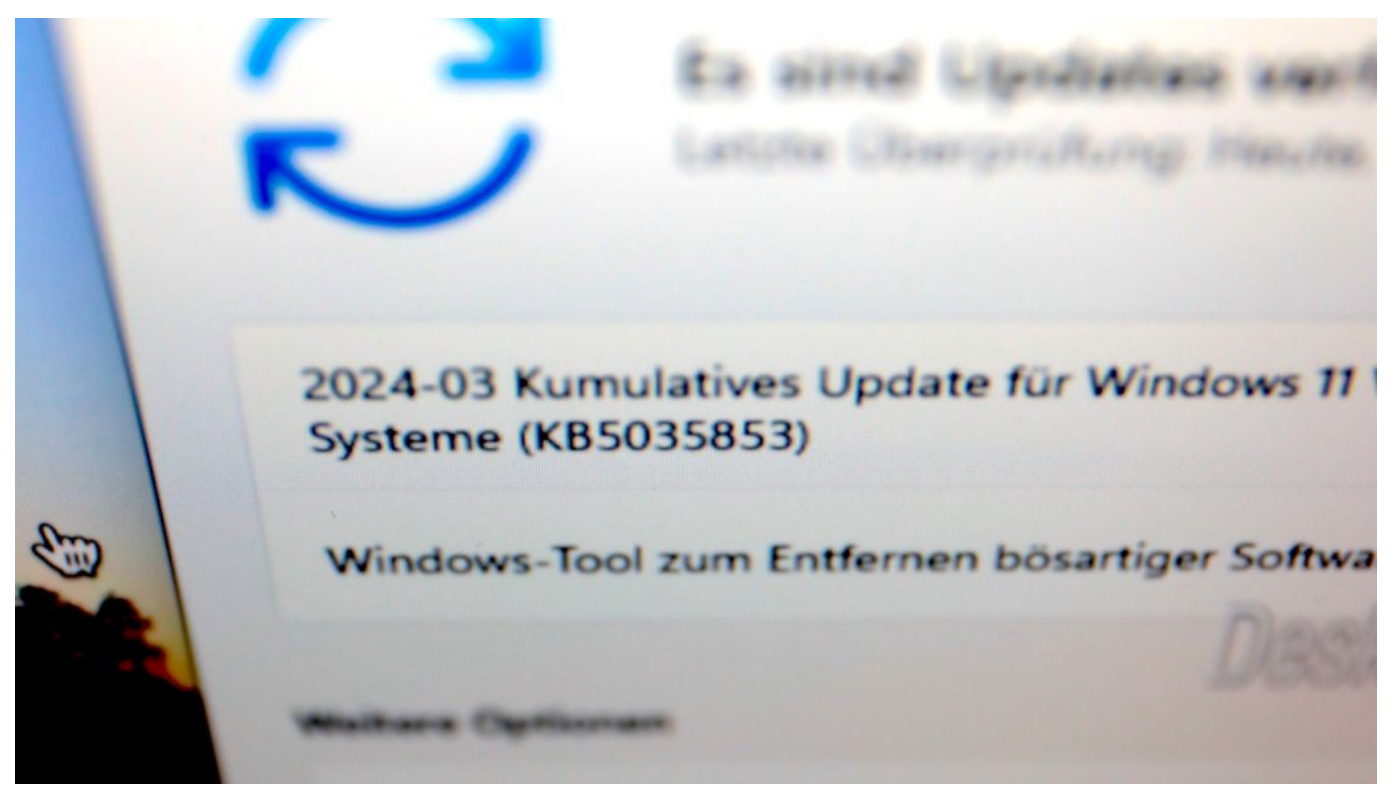

Das Update mit dieser kryptischen Bezeichnung macht Schwierigkeiten

#### **Update KB5035853 kann nerven**

Doch im aktuellen Fall sorgt ein Update von Microsoft für mehr Probleme als für ein Mehr an Sicherheit: Nach dem Laden und Einrichten des aktuellen Updates starten viele Rechner nicht mehr richtig – oder sogar gar nicht. Andere PCs brechen urplötzlich mit einem gefürchteten "Blue Screen of Death" ab. Nervige Abstürze, bei denen nicht gespeicherte Daten verloren gehen können.

Rund 30% der in Deutschland benutzten PCs arbeiten mit Windows 11, daher häufen sich gerade die Meldungen mit Problembeschreibungen in den Sozialen Netzwerken. Ursache ist ein Update für Windows 11, das Microsoft seit einigen Tagen unter der Versionsnummer "KB5035853" zum Download anbietet. Viele Rechner installieren solche Updates routinemäßig und automatisch.

**schieb.de** News und Einordnungen aus der Welt der Digitalisierung https://www.schieb.de

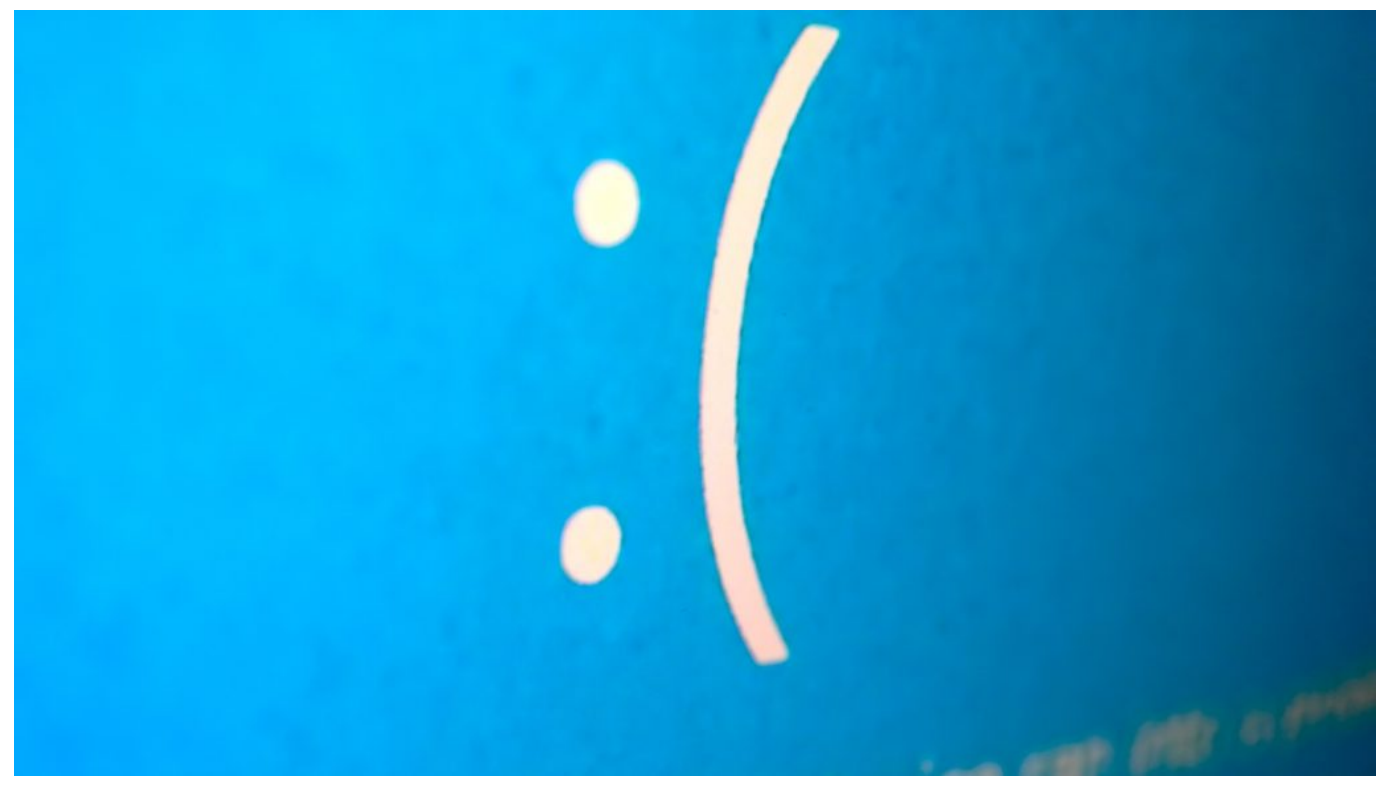

Kann keiner gebrauchen: Blue Screen in Windows 11

### **Startprobleme und "Blue Screens"**

Das wesentliche Problem des Updates "KB5035853" sind unvermittelte Abstürze, die "Blue Sceens" genannt werden, weil bei diesem kritischen Systemfehler oft ein im Wesentlichen blauer Bildschirm mit einer Fehlermeldung angezeigt wird. Dann ist nichts mehr zu machen. Einige Anwender berichten von regelmäßigen Abstürzen, andere nur von gelegentlichen Ausrastern – doch das Risiko ist generell verstärkt vorhanden.

Manche Windows-11-Rechner starten nach Installation des Updates gar nicht, andere brauchen ungewöhnlich lange für den Startprozess ("Bootvorgang").

Nutzer haben keine Möglichkeit, auf das Fehlverhalten einzuwirken oder die Probleme zu umgehen – es gibt bislang keinen bekannten "Workaround". Microsoft hat das Update zurückgezogen, damit nicht noch mehr PCs und User betroffen sind. Microsoft will zeitnah ein weiteres Update anbieten, in dem der Fehler behoben ist.

**schieb.de** News und Einordnungen aus der Welt der Digitalisierung https://www.schieb.de

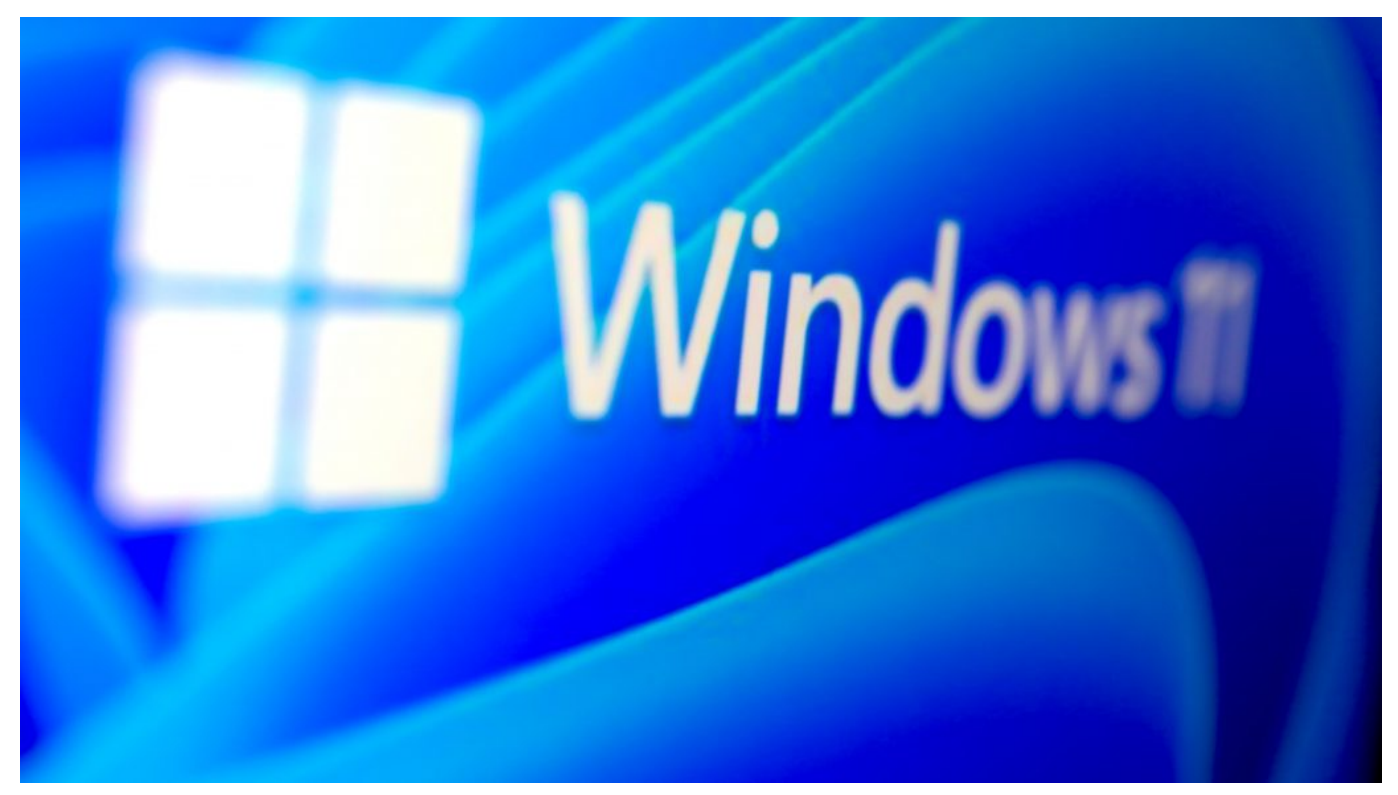

Die vorherige Version zurückinstallieren

#### **Rückkehr zur vorherigen Version möglich**

Wer betroffen ist, kann entweder mit dem Stolpern seines Windows-11-Rechners leben (oder mit dem potenziellen Risiko für plötzliche Systemabstürze). Dann bleibt allerdings nur Warten auf das nächste Update.

Wer genervt ist, kann das fehleranfällige Update aber auch wieder zurücknehmen. Das kostet zwar etwas Zeit, kann sich aber bei besonders anfälligen Windows-11-Systemen lohnen.

Dazu in den Windows-Einstellungen den Bereich **Windows Update** ansteuern.

Nach einem Klick auf **Update-Verlauf** ist zu sehen, ob das problematische Update mit der Kennnummer **KB5035853** installiert wurde.

Glücklicherweise ist es möglich, durch einen Klick auf "Updates deinstallieren" das Update rückgängig zu machen. Dazu noch mal ausdrücklich das Update **KB5035853** auswählen und die Funktion **Deinstallieren** anklicken.

Diese Auswahl muss sicherheitshalber noch mal bestätigt werden. Anschließend

dauert es eine Weile; danach steht die Vorgängerversion wieder bereit.

Updates für Betriebssysteme wie Windows 11 sind extrem wichtig aus mehreren Gründen:

- 1. Sicherheit: Regelmäßige Updates beheben bekannte Sicherheitslücken und schützen den Computer vor Cyberangriffen, Malware und anderen Bedrohungen. Ohne Updates bleibt das System anfällig für Schwachstellen, die von Cyberkriminellen ausgenutzt werden können.
- 2. Stabilität und Leistung: Updates verbessern oft die Stabilität und Leistung des Betriebssystems, indem Fehler behoben und Optimierungen vorgenommen werden. Das führt zu einem reibungsloseren und effizienteren Computerbetrieb.
- 3. Neue Funktionen: Mit Updates werden häufig neue Funktionen und Verbesserungen in das Betriebssystem eingeführt. So profitieren Nutzer von erweiterten Möglichkeiten, die den Arbeitsalltag erleichtern können.
- 4. Kompatibilität: Updates stellen sicher, dass das Betriebssystem mit neuester Hardware und Software kompatibel bleibt. Ohne Updates kann es zu Inkompatibilitäten und Problemen beim Einsatz neuer Geräte oder Anwendungen kommen.

Daher ist es äußerst wichtig, Betriebssystemupdates zeitnah zu installieren, um die Sicherheit, Stabilität und Funktionalität des Computers bestmöglich zu gewährleisten. Regelmäßige Updates sollten daher als selbstverständlich angesehen und nicht vernachlässigt werden.